### **SERVICE LEVEL AGREEMENT FOR SAP CLOUD SERVICES ("SLA")**

## **1. SERVICE LEVEL AGREEMENT**

This Service Level Agreement for SAP Cloud Services sets forth the System Availability SLA for the productive version of the applicable SAP Cloud Services to which customer has subscribed (**"Cloud Services"**) in an Order Form with SAP.

This Service Level Agreement for SAP Cloud Services shall not apply to any SAP Cloud Service for which a System Availability service level is explicitly set forth in the applicable Supplemental Terms and Conditions for such SAP Cloud Service or for which the applicability of service levels is explicitly excluded in the Agreement.

#### **2. DEFINITIONS**

"**Downtime**" means the Total Minutes in the Month during which the productive version of the applicable Cloud Service is not available, except for Excluded Downtimes.

"**Local Time**" means, except as otherwise expressly defined in Section 4 below, the following time zones:

> Coordinated Universal Time ("UTC") UTC–4, Americas (summer); UTC–5, Americas (EST winter); UTC+2 , Europe (summer); UTC+1, Europe (CET winter); UTC+8, APJ

"**Month**" means a calendar month.

"**Monthly Subscription Fees**" means the monthly (or 1/12 of the annual fee) subscription fees paid for the Cloud Service which did not meet the System Availability SLA.

"**Total Minutes in the Month**" are measured 24 hours at 7 days a week during a Month.

#### **3. SYSTEM AVAILABILITY SLA AND CREDITS**

#### **3.1 Claim process, Reports.**

Customer may claim a credit in the amount described in the table of Section 3.2 below in case of SAP's failure to meet the System Availability SLA, which credit Customer may apply to a future

### **PERJANJIAN TINGKAT LAYANAN UNTUK LAYANAN CLOUD SAP ("SLA")**

# **1. PERJANJIAN TINGKAT LAYANAN**

Perjanjian Tingkat Layanan untuk Layanan Cloud SAP ini menyatakan SLA Ketersediaan Sistem untuk versi produktif dari Layanan Cloud SAP yang berlaku, yang untuknya pelanggan telah berlangganan (**"Layanan Cloud"**) dalam Formulir Pemesanan dengan SAP.

Perjanjian Tingkat Layanan untuk Layanan Cloud SAP ini tidak akan berlaku untuk setiap Layanan Cloud SAP yang tingkat layanan Ketersediaan Sistemnya dinyatakan secara tegas dalam Syarat dan Ketentuan Tambahan yang berlaku untuk Layanan Cloud SAP tersebut atau yang penerapan tingkat layanannya secara tegas tidak termasuk dalam Perjanjian.

#### **2. DEFINISI**

"**Waktu Henti**" berarti Total Menit dalam Bulan saat tidak adanya versi produktif dari Layanan Cloud yang berlaku, kecuali untuk Waktu Henti yang Dikecualikan.

"**Waktu Setempat**" berarti, kecuali sebagaimana yang ditentukan lain secara tegas dalam Pasal 4 di bawah, zona-zona waktu berikut ini:

> Waktu Universal Terkoordinasi (*Coordinated Universal Time* - "UTC") UTC–4, Benua Amerika (musim panas); UTC–5, Benua Amerika (EST musim dingin); UTC+2 , Eropa (musim panas); UTC+1, Eropa (CET musim dingin); UTC+8, APJ

"**Bulan**" berarti bulan kalender.

"**Imbalan Berlangganan Bulanan**" berarti imbalan berlangganan bulanan (atau 1/12 dari imbalan tahunan) yang dibayarkan untuk Layanan Cloud yang tidak memenuhi SLA Ketersediaan Sistem.

"**Total Menit dalam Satu Bulan**" diukur 24 jam selama 7 hari dalam satu minggu selama satu Bulan.

### **3. SLA KETERSEDIAAN SISTEM DAN KREDIT**

#### **3.1 Proses Klaim, Laporan.**

Pelanggan dapat mengklaim kredit dalam jumlah yang dijelaskan pada tabel dari Pasal 3.2 di bawah apabila SAP tidak mampu memenuhi SLA Ketersediaan Sistem, di mana Pelanggan dapat SAP will provide to customers a monthly report

did not meet the System Availability SLA.

meet the System Availability SLA.

describing the System Availability percentage for the applicable Cloud Service either (i) by email following a customer's request to its assigned SAP account manager, (ii) through the Cloud Service or (iii) through an online portal made available to customers, if and when such online portal becomes available.

Claims under this Service Level Agreement must be made in good faith and by submitting a support case within thirty (30) business days after the end of the relevant Month in which SAP

invoice relating to the Cloud Service that did not menggunakan kredit tersebut pada faktur di masa mendatang yang berkaitan dengan Layanan Cloud yang tidak memenuhi SLA Ketersediaan Sistem.

> Klaim-klaim berdasarkan Perjanjian Tingkat Layanan ini harus dibuat dengan itikad baik dan dengan mengirimkan kasus dukungan dalam waktu tiga puluh (30) hari kerja setelah akhir Bulan terkait ketika SAP tidak memenuhi SLA Ketersediaan Sistem.

> SAP akan memberikan laporan bulanan untuk pelanggan yang menjelaskan persentase Ketersediaan Sistem untuk Layanan Cloud yang berlaku, (i) melalui email setelah adanya permintaan pelanggan ke manajer akun SAP yang ditunjuk oleh pihaknya, (ii) melalui Layanan Cloud atau (iii) melalui portal online yang disediakan untuk pelanggan, jika dan bilamana portal online tersebut telah tersedia.

#### **3.2 System Availability**

follows:

#### **3.2 Ketersediaan Sistem**

System Availability percentage is calculated as Persentase Ketersediaan Sistem dihitung sebagai berikut:

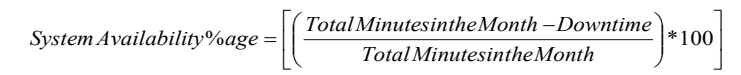

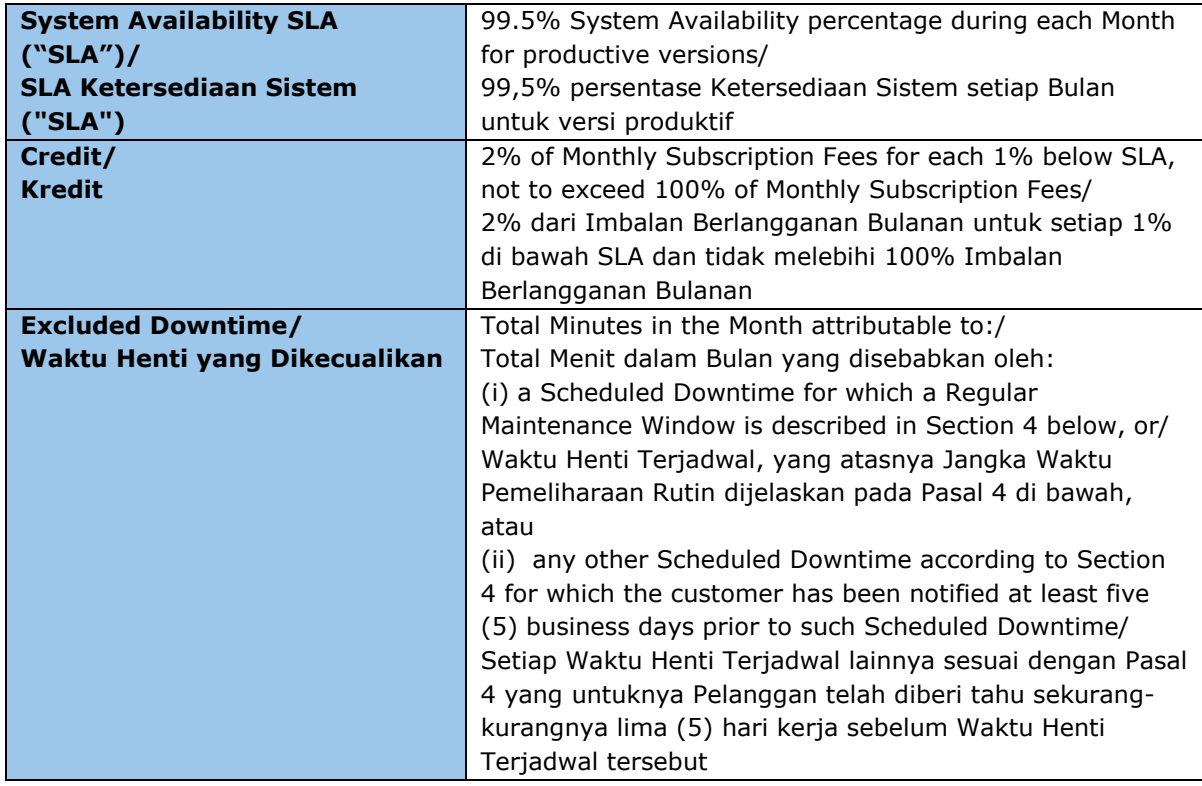

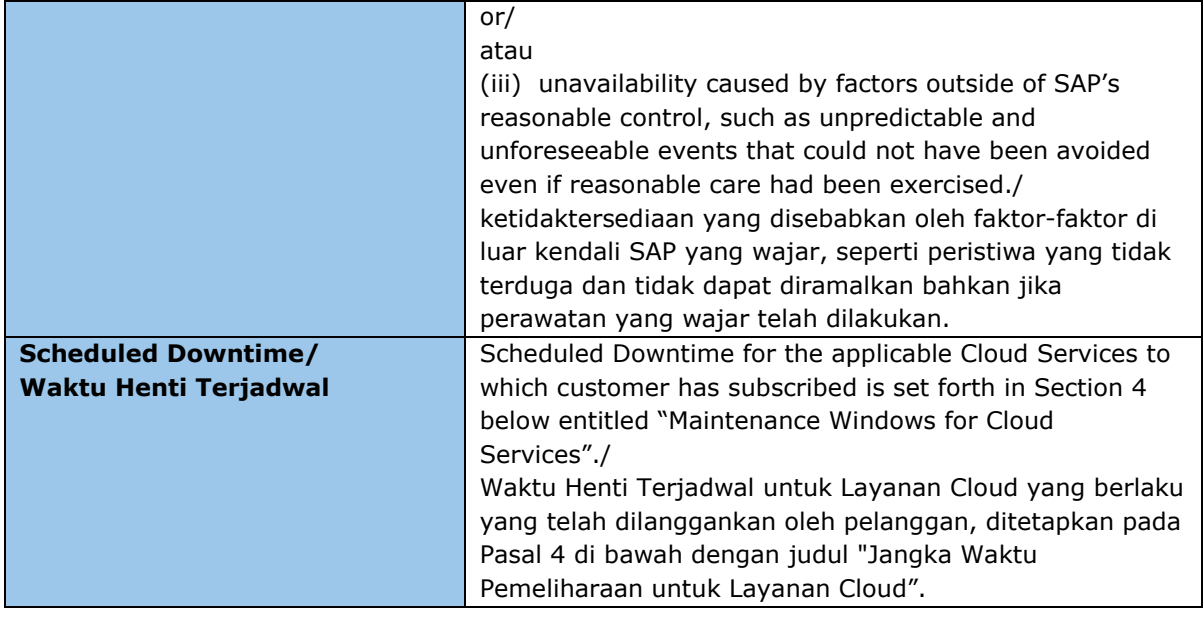

#### **4. MAINTENANCE WINDOWS FOR SAP CLOUD SERVICES**

SAP can use the following maintenance windows for Scheduled Downtimes as listed below. Where "Local Time" is referenced, this refers to the location of the data center where the SAP Cloud Service is hosted. SAP will provide Customer reasonable notice without undue delay of any major upgrades or emergency maintenance to the Cloud Services.

## **4. JANGKA WAKTU PEMELIHARAAN UNTUK LAYANAN CLOUD SAP**

SAP dapat menggunakan jangka waktu pemeliharaan berikut untuk Waktu Henti Terjadwal sebagaimana yang tercantum di bawah ini. "Waktu Setempat" merujuk pada lokasi pusat data tempat Layanan Cloud SAP di-*host*. SAP akan memberikan pemberitahuan yang wajar kepada Pelanggan tanpa penundaan yang tidak semestinya mengenai setiap peningkatan besar atau pemeliharaan darurat pada Layanan Cloud.

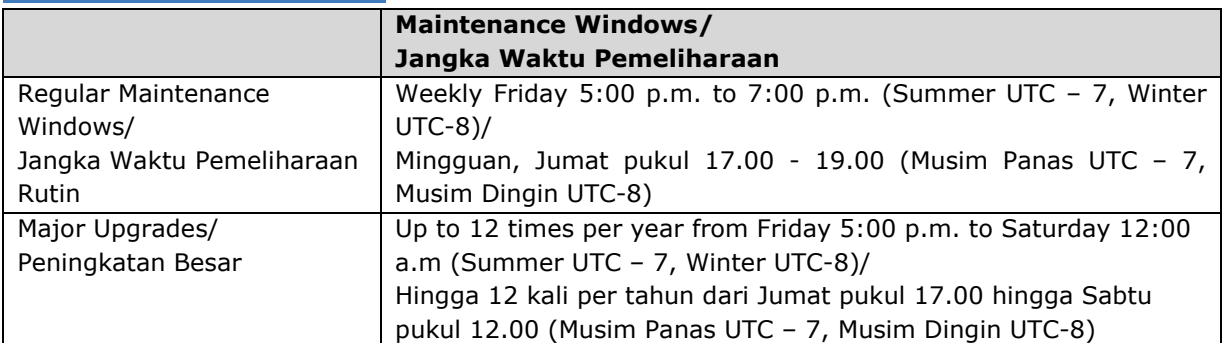

# **SAP Agile Data Management**

# **SAP Anywhere**

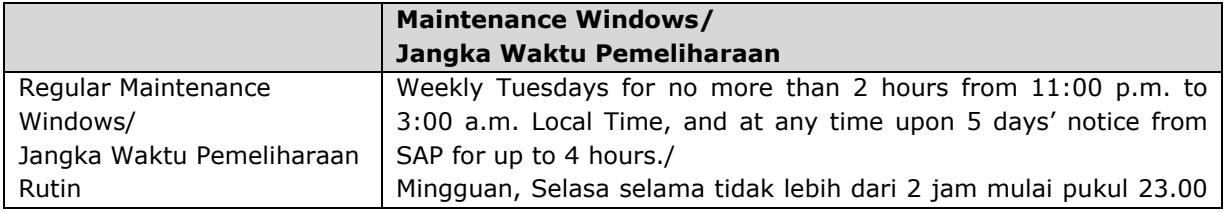

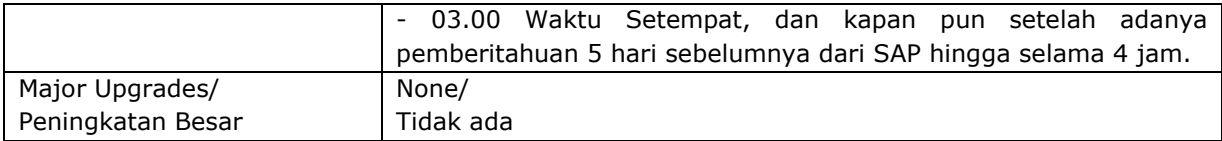

#### **SAP Ariba Cloud Offering**

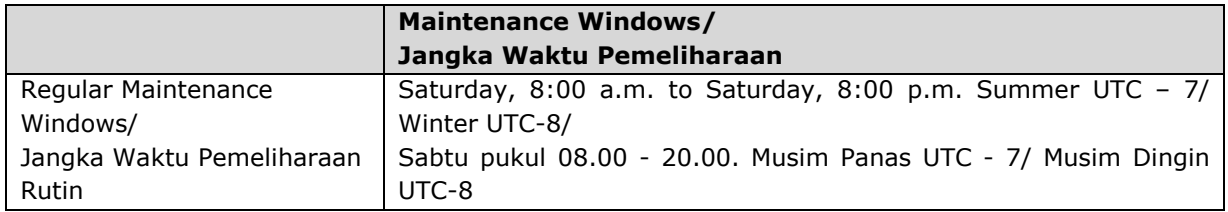

SAP reserves the right to extend or change the SAP berhak memperpanjang atau mengubah times of the Regular Maintenance Window for SAP Ariba Cloud Services, subject to customer rights contained in the GTC. Notwithstanding Section 3.2 of this Service Level Agreement, SAP will use commercially reasonable efforts to notify Customers at least 72 hours prior to the occurrence of Scheduled Downtime for SAP Ariba Cloud Services.

waktu-waktu Jangka Waktu Pemeliharaan Rutin untuk Layanan Cloud SAP Ariba, sesuai dengan hak pelanggan yang termuat dalam GTC. Terlepas dari Pasal 3.2 dalam Perjanjian Tingkat Layanan ini, SAP akan melakukan upaya yang wajar secara komersial untuk memberi tahu Pelanggan sekurang-kurangnya 72 jam sebelum Waktu Henti Terjadwal untuk Layanan Cloud SAP Ariba.

#### **SAP Assessment Management by Questionmark**

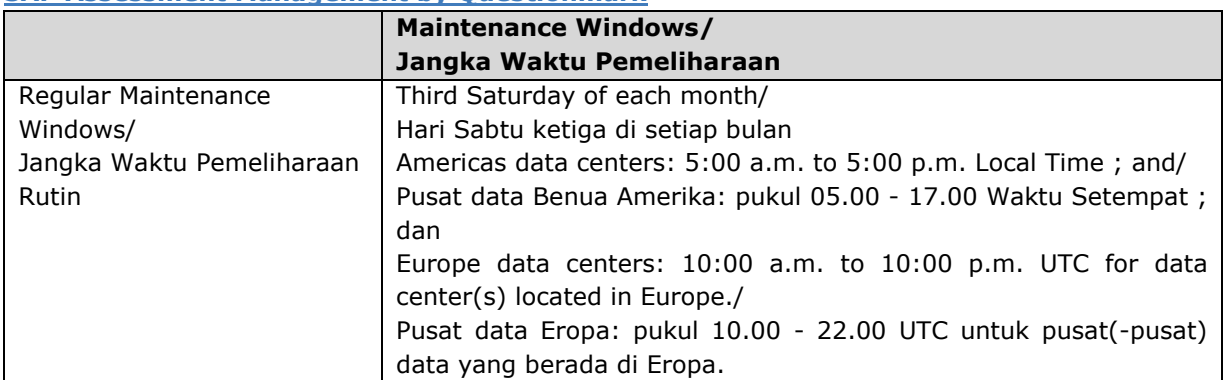

#### **SAP Asset Intelligence Network**

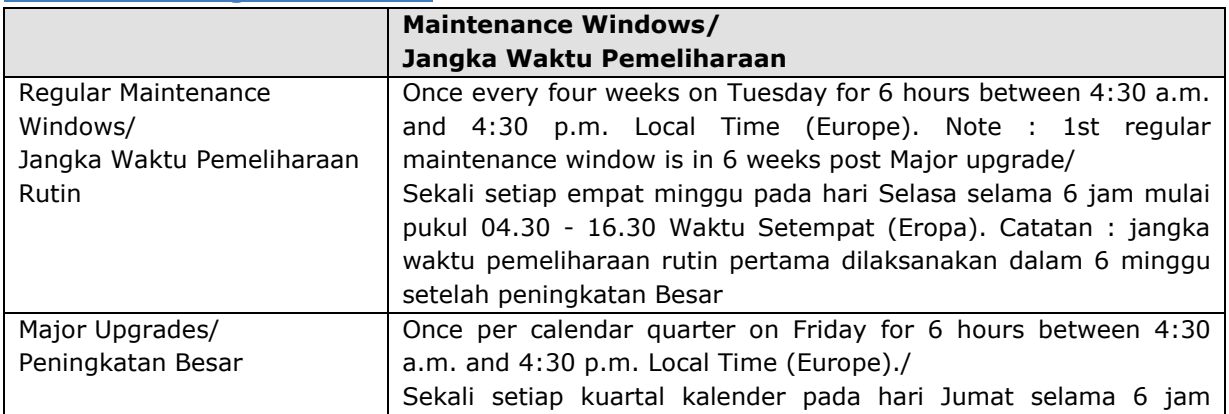

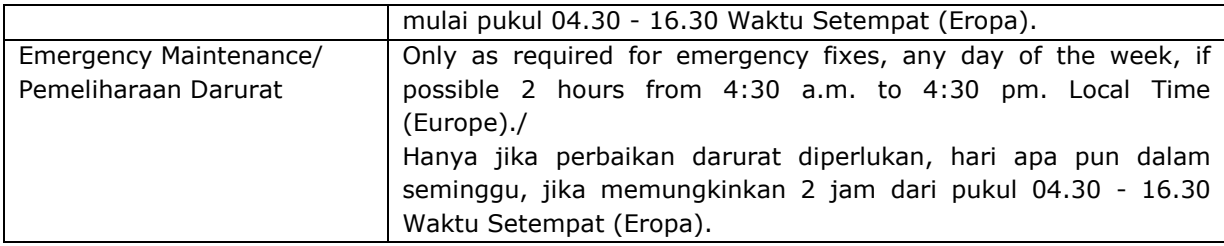

# **SAP Browse Manager and Conversion Manager, hybris Merchandising**

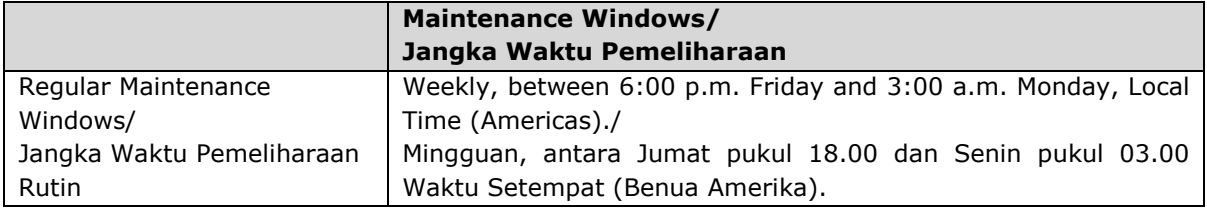

# **SAP BusinessByDesign**

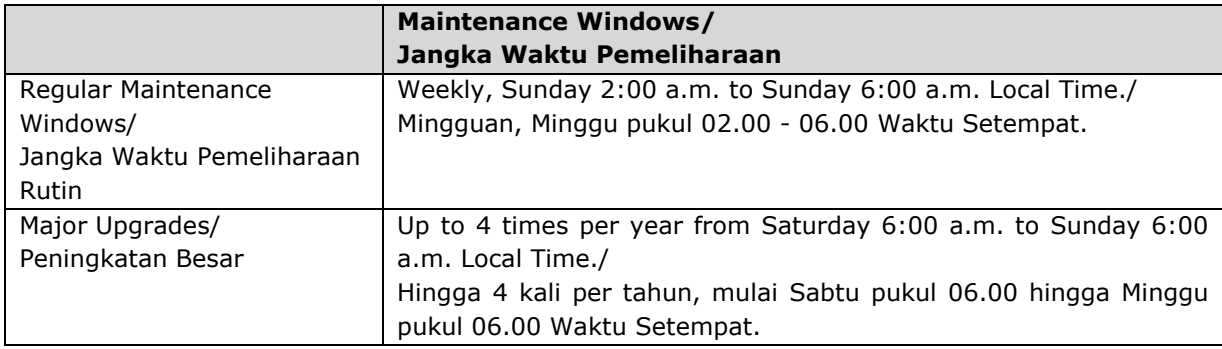

# **SAP BusinessObjects Cloud (formerly Cloud for Analytics)**

**SAP BusinessObjects Cloud (sebelumnya bernama Cloud for Analytics)**

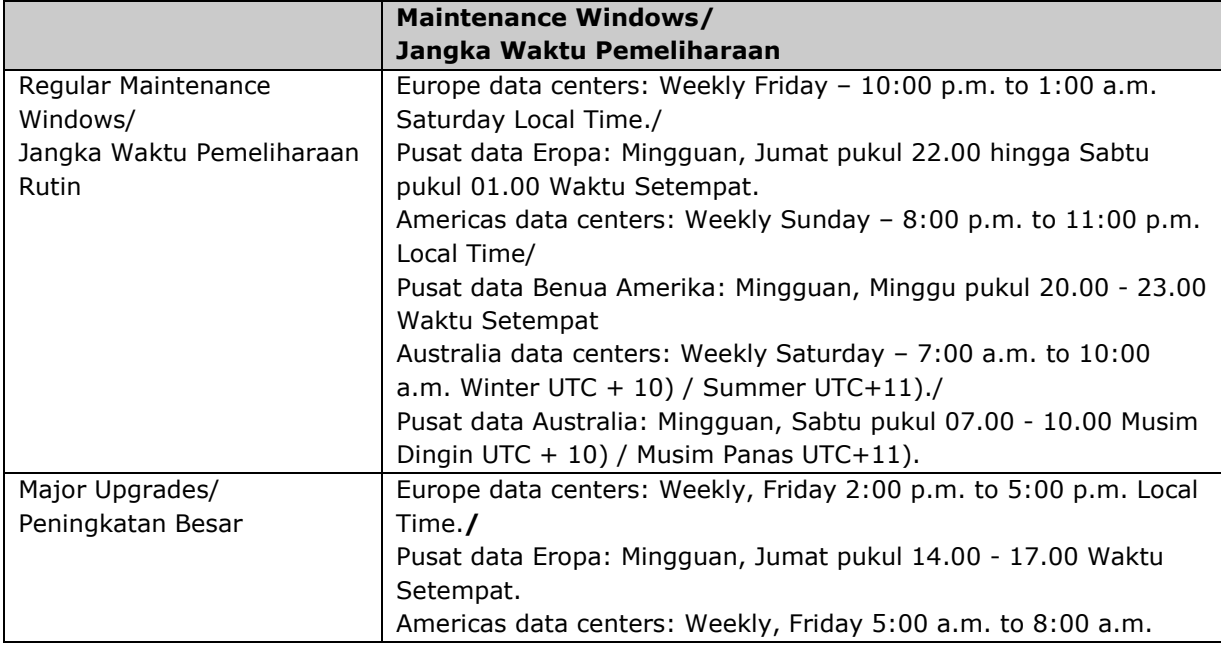

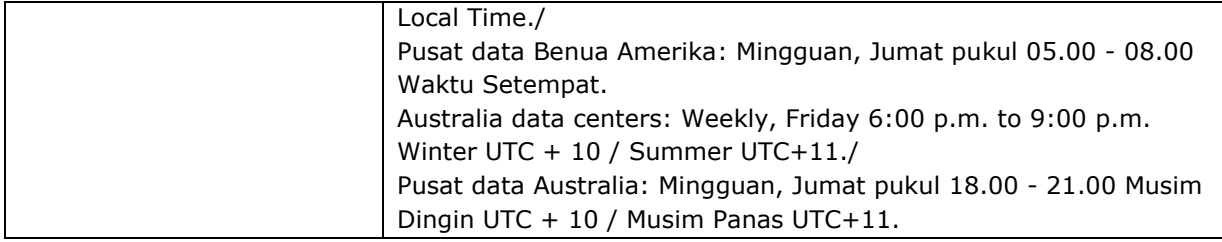

# **SAP BusinessObjects Roambi**

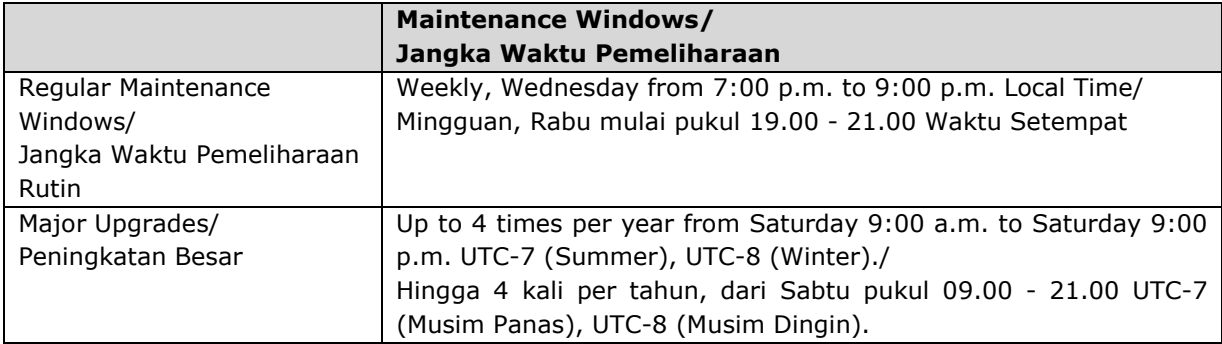

# **SAP BusinessOne Cloud Deployment Services**

**Layanan Penempatan SAP BusinessOne Cloud**

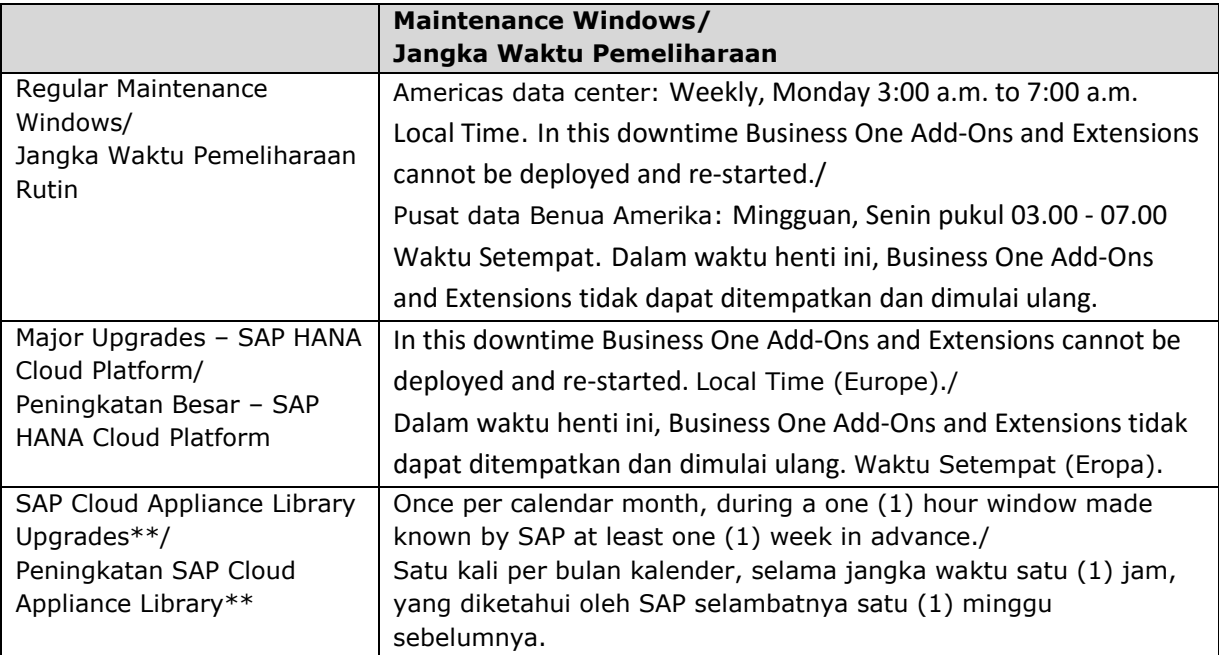

# **SAP Cloud Appliance Library**

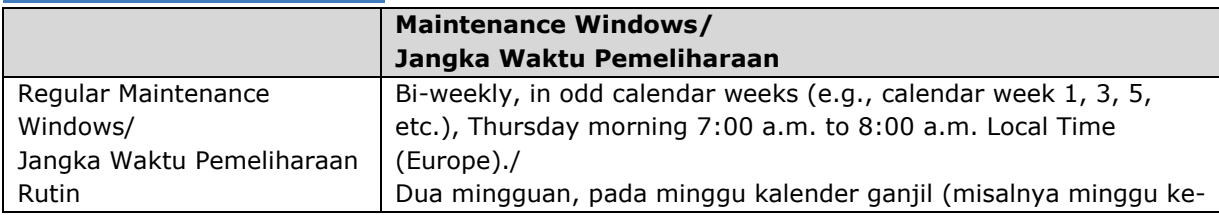

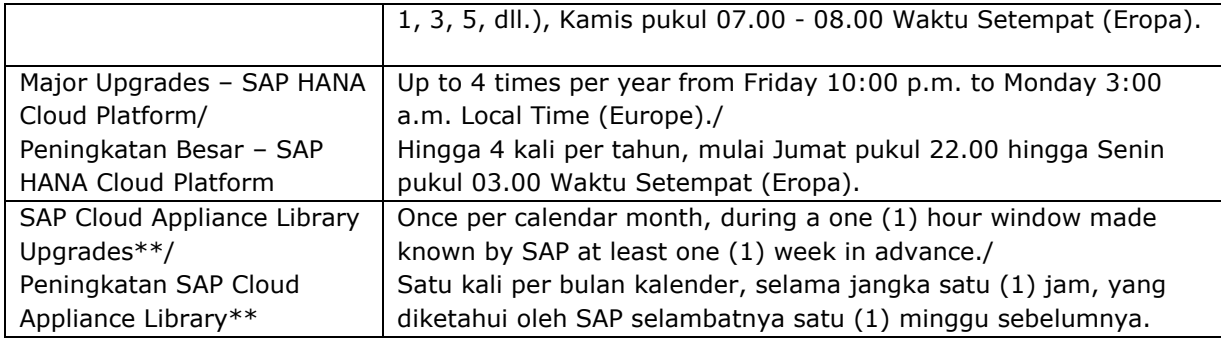

\*\* Maintenance Windows for the SAP Cloud Appliance Library are separate from and in addition to Maintenance Windows for the SAP HANA Cloud Platform, both of which are applicable to the Cloud Service.

\*\* Jangka Waktu Pemeliharaan untuk SAP Cloud Appliance Library terpisah dan sebagai tambahan dari Jangka Waktu Pemeliharaan untuk SAP HANA Cloud Platform, keduanya termasuk dalam Layanan Cloud.

# **SAP Cloud for EPM (Includes Cloud for Planning)**

**SAP Cloud for EPM (Termasuk Cloud for Planning)**

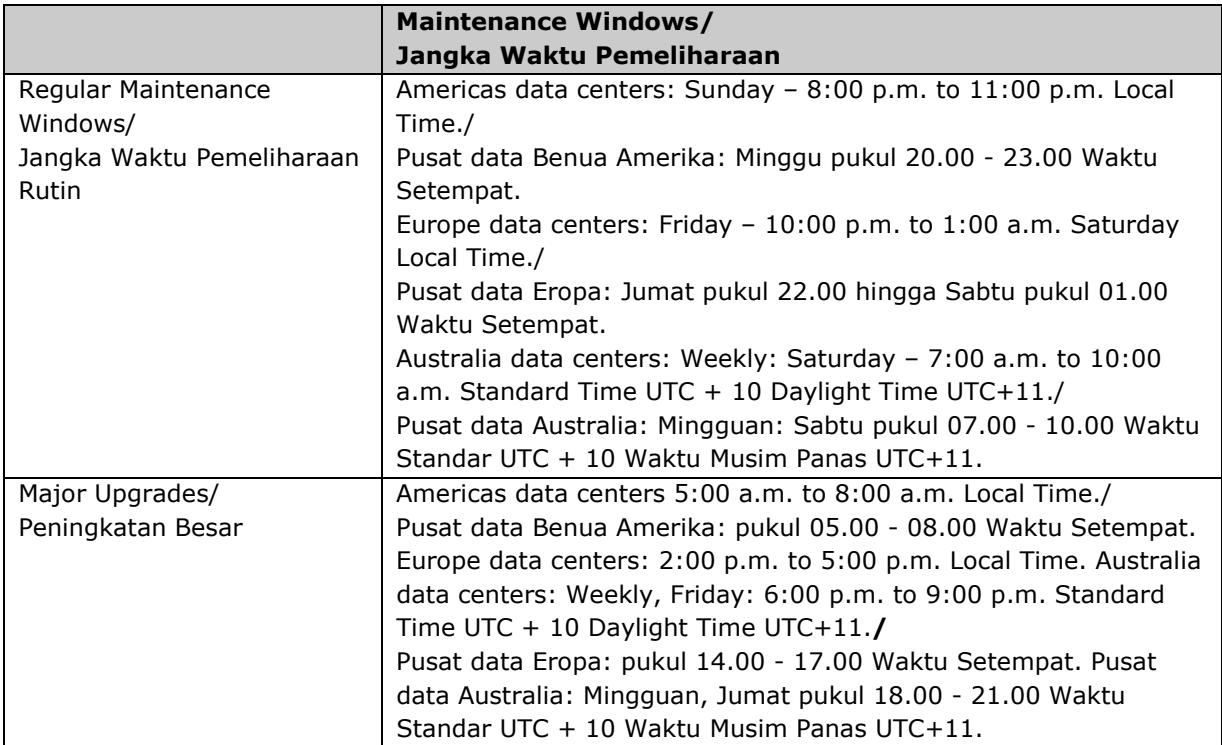

#### **SAP Cloud for Product Stewardship**

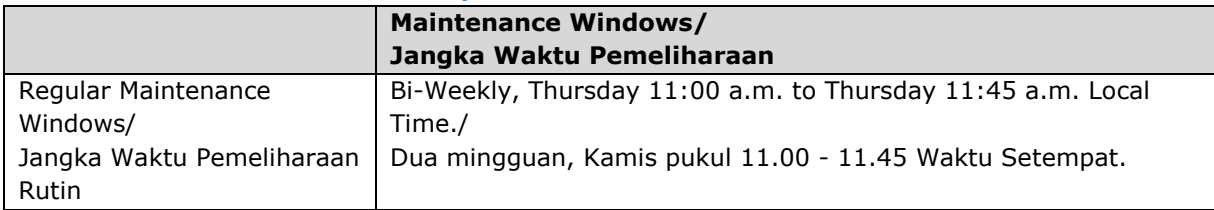

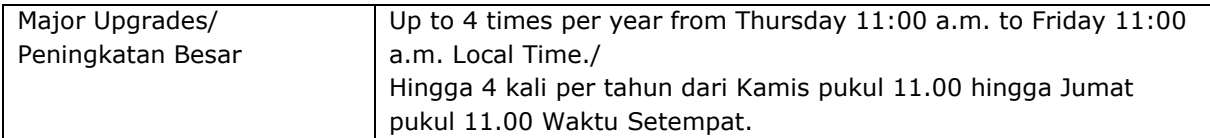

#### **SAP Cloud for Travel and Expense**

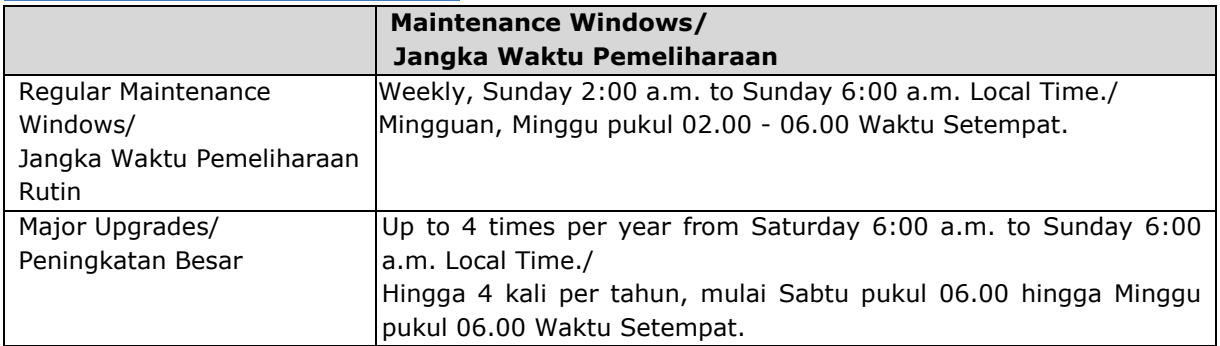

#### **SAP Communication Center by Ancile**

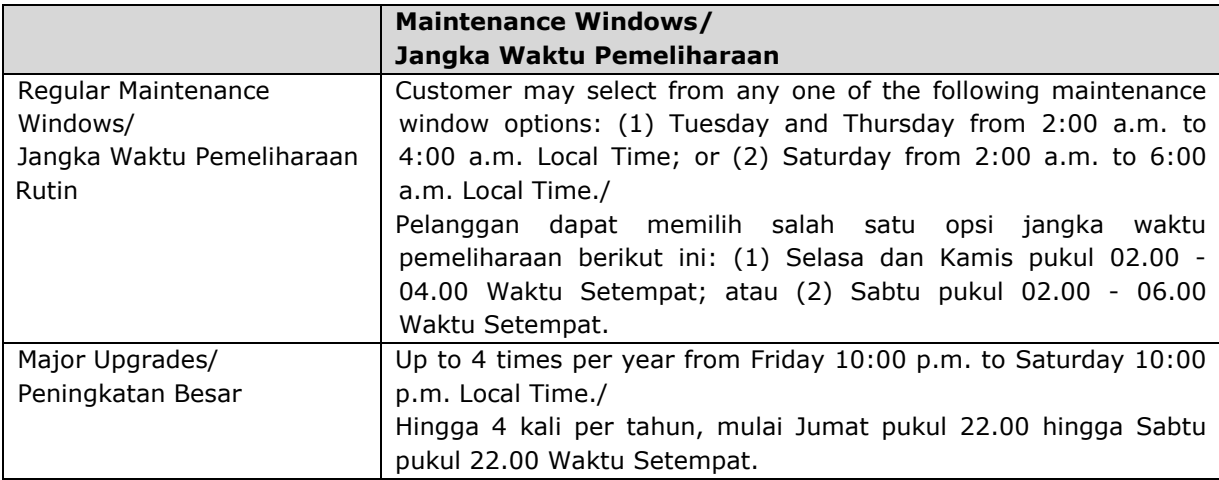

## **SAP Productivity Pak by Ancile**

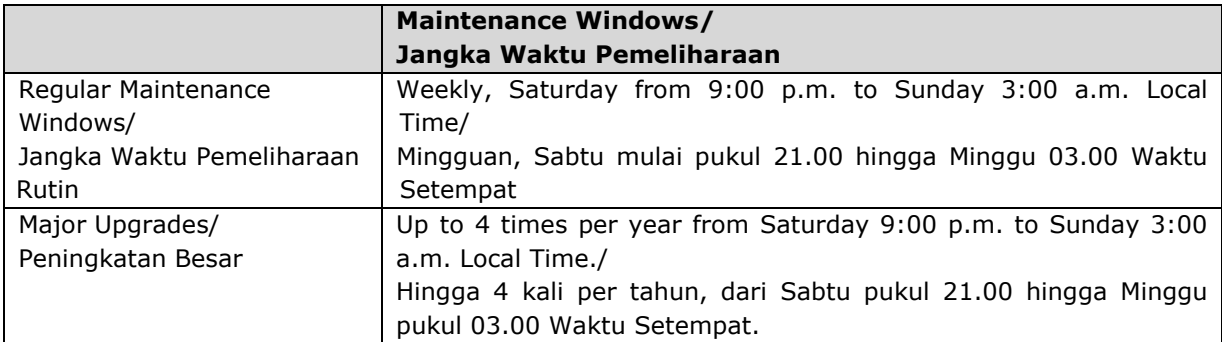

### **Concur**

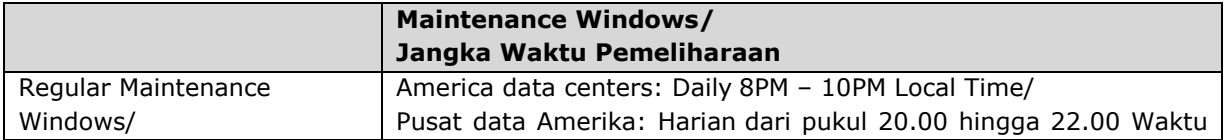

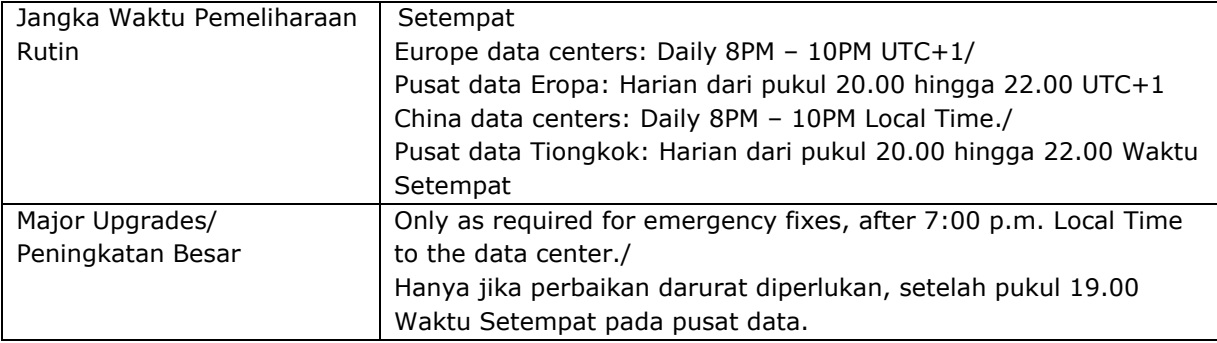

# **SAP Connected Goods**

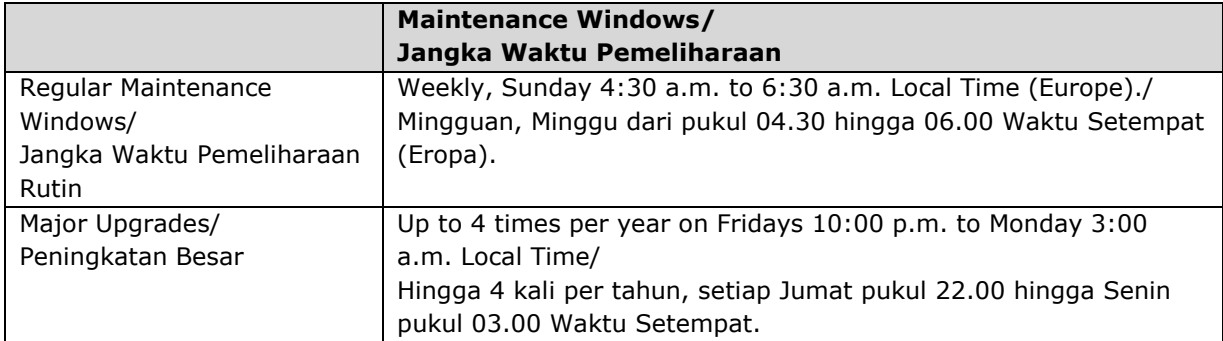

# **SAP Connected Logistics**

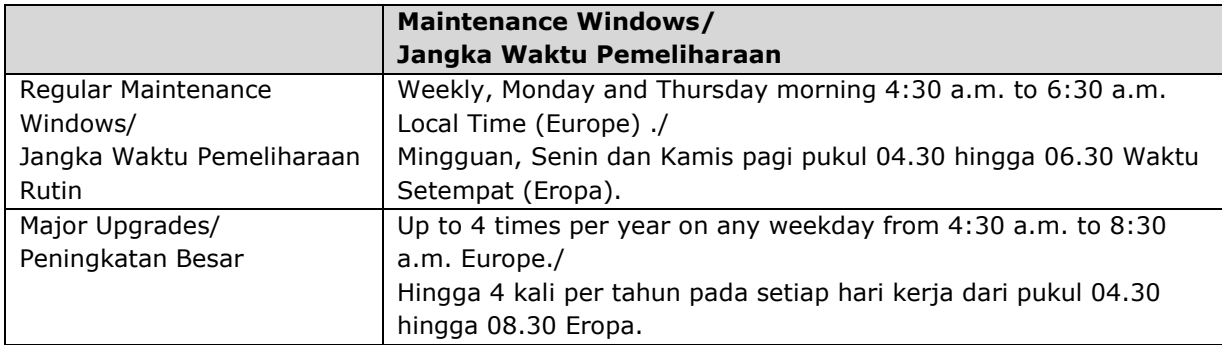

# **SAP Contact Center, Cloud Edition**

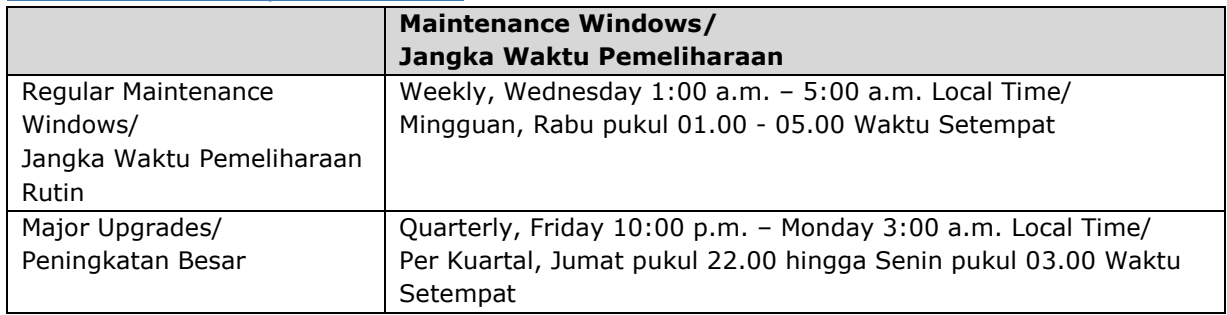

# **SAP Event Ticketing, SAP Event Ticketing Pro**

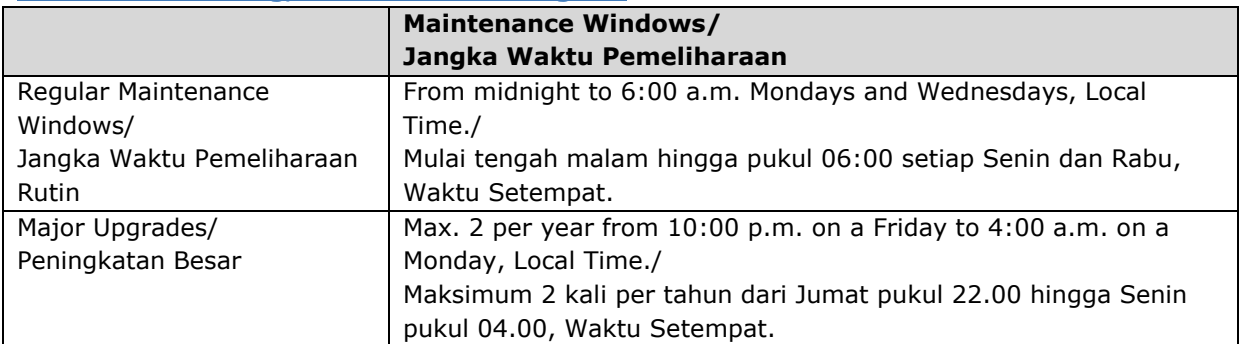

### **SAP Financial Services Network**

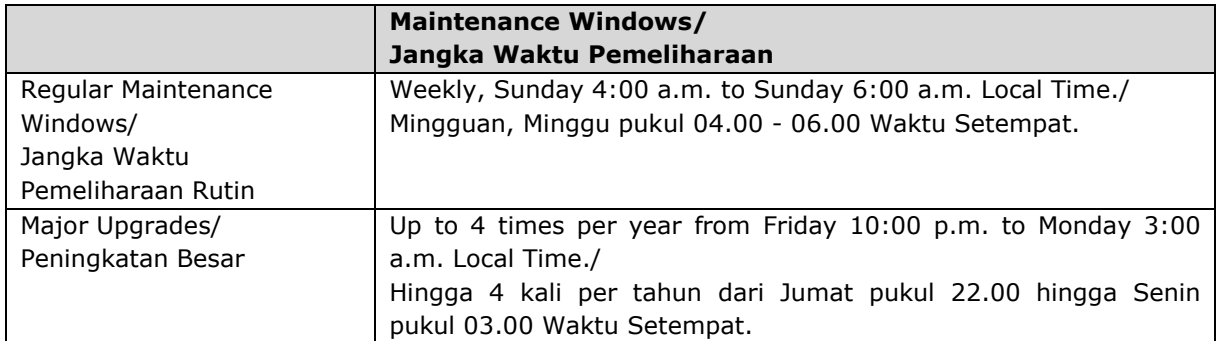

#### **SAP Financial Statements Insights**

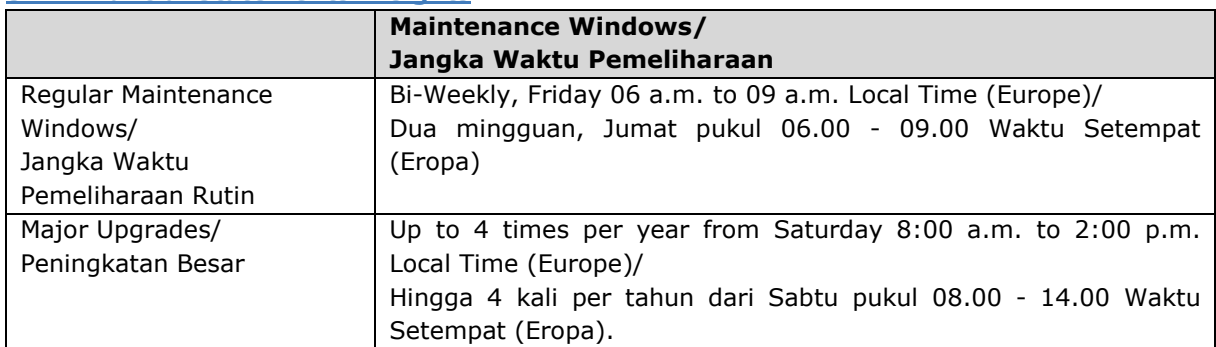

#### **SAP Fiori, cloud service**

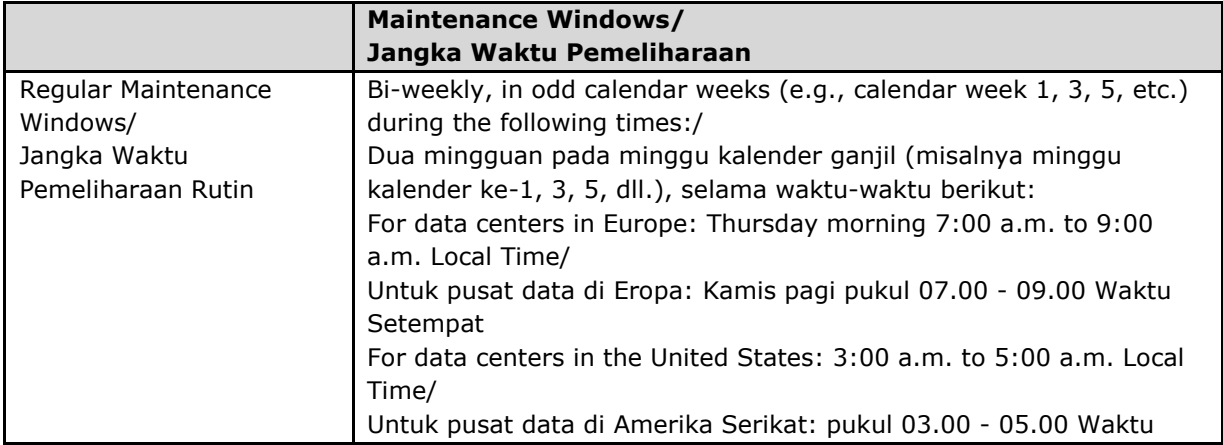

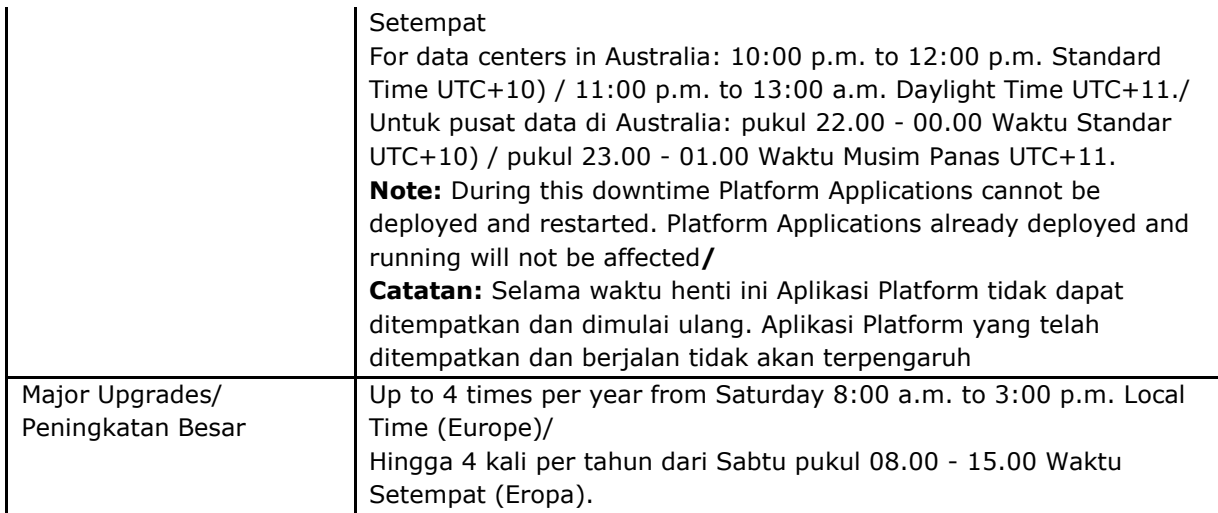

# **SAP Forms as a Service by Adobe**

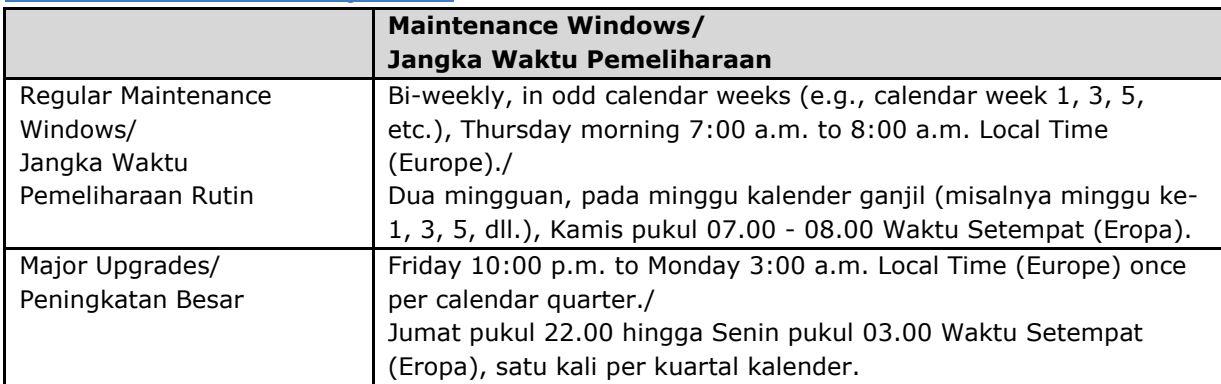

# **SAP HANA Cloud Platform**

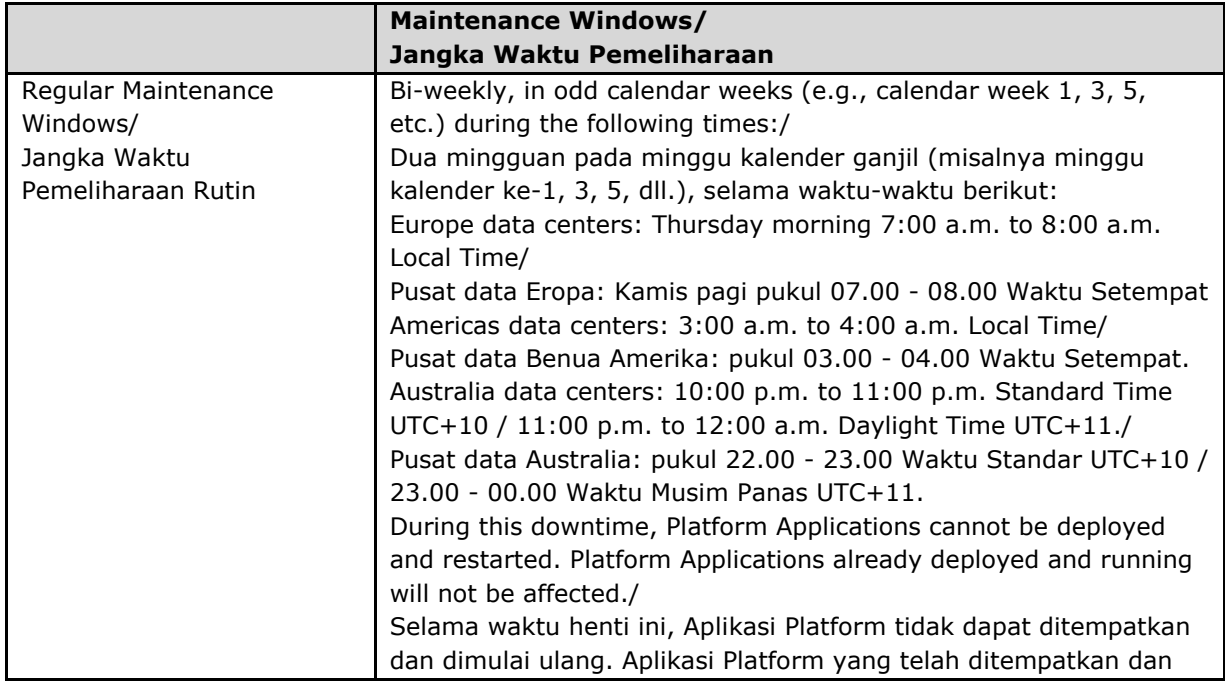

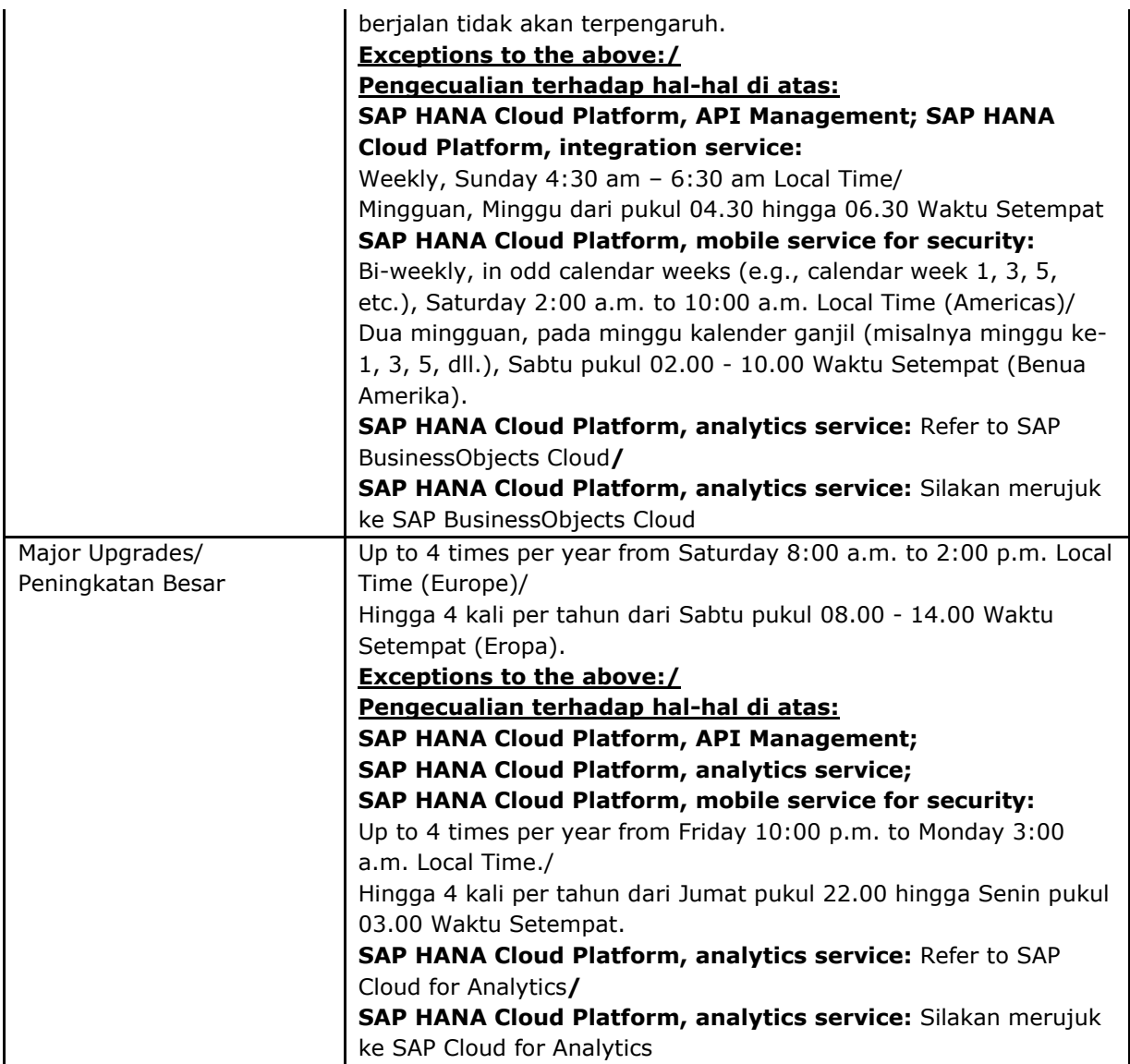

### **SAP HANA Cloud Platform Identity Authentication**

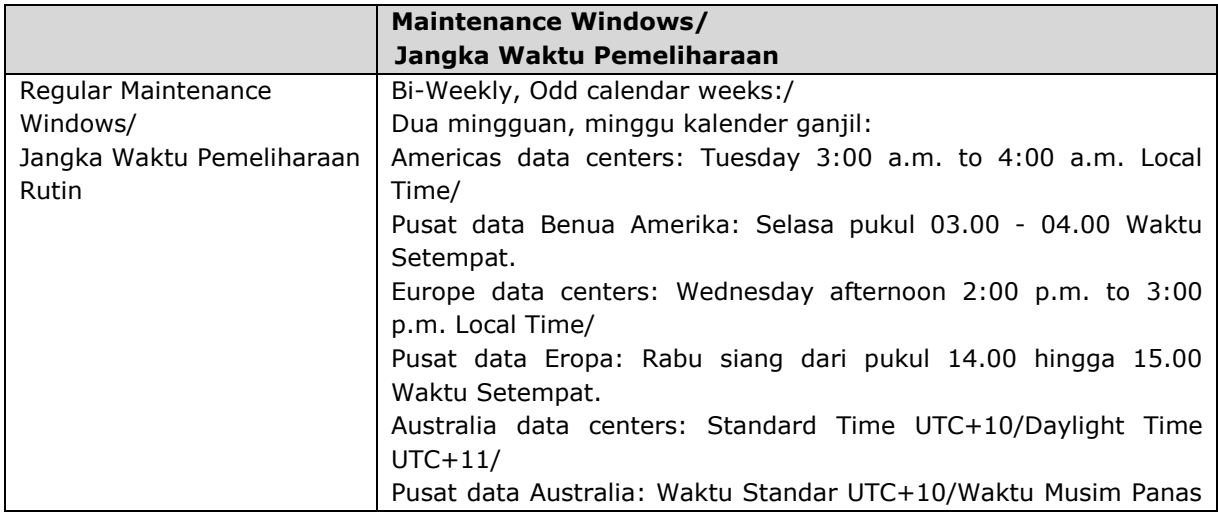

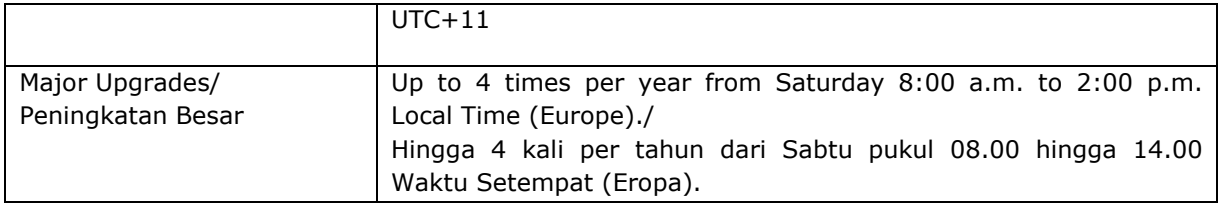

### **SAP Health Engagement**

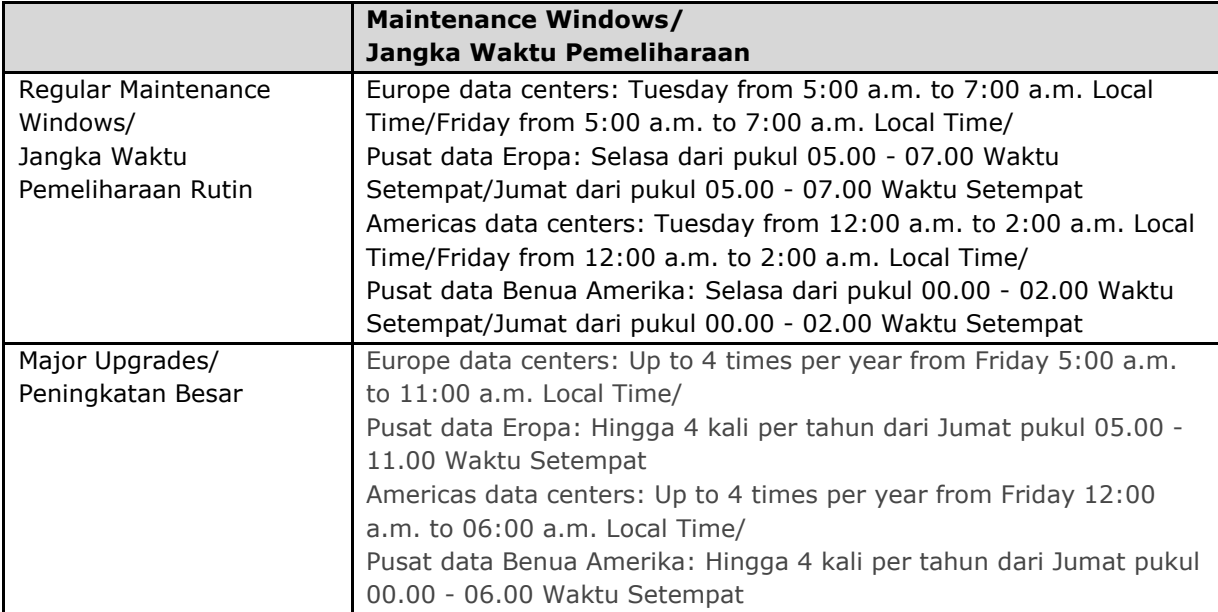

### **SAP Hybris Sales and SAP Hybris Service**

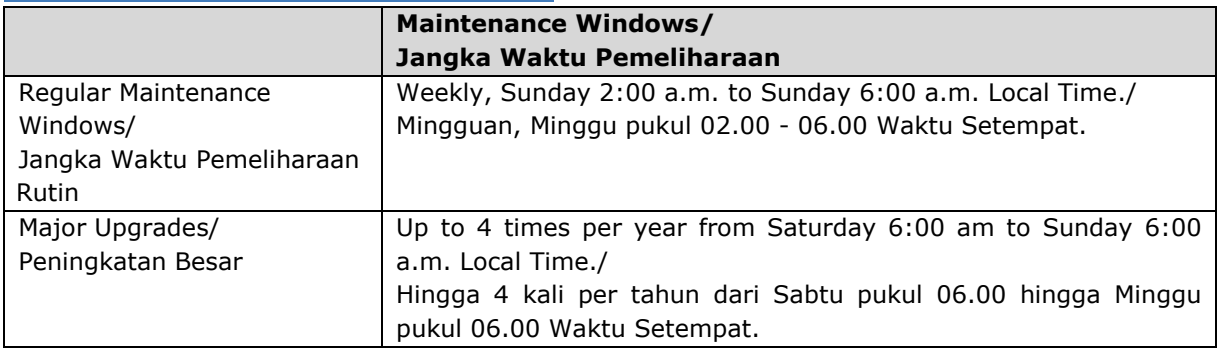

# **SAP hybris Merchandising**

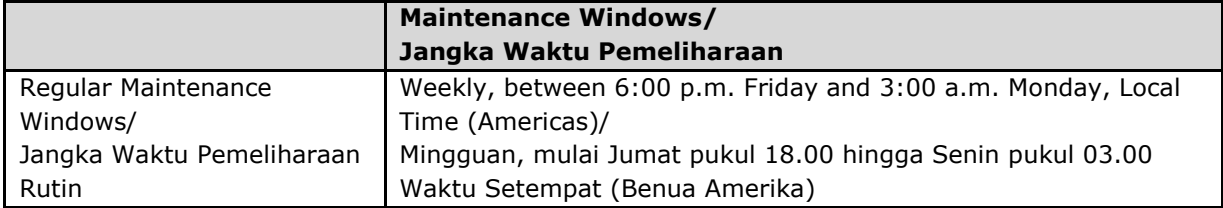

# **SAP hybris Service Engagement Center**

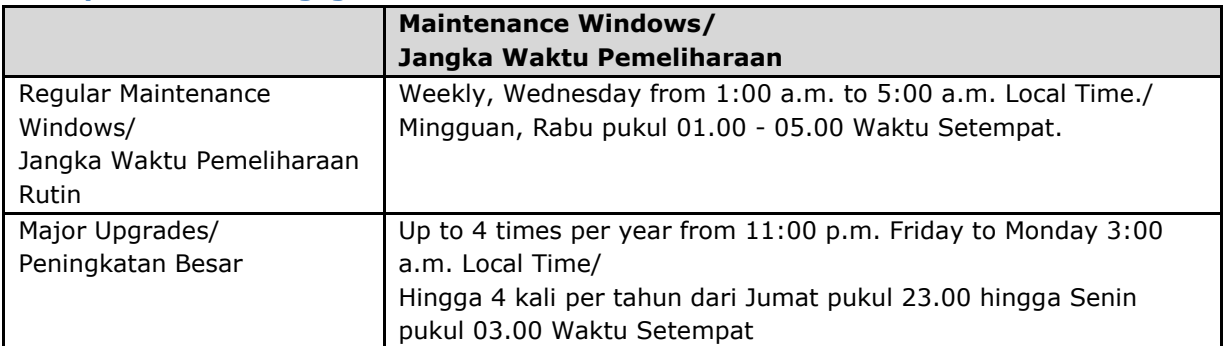

#### **SAP Innovation Management**

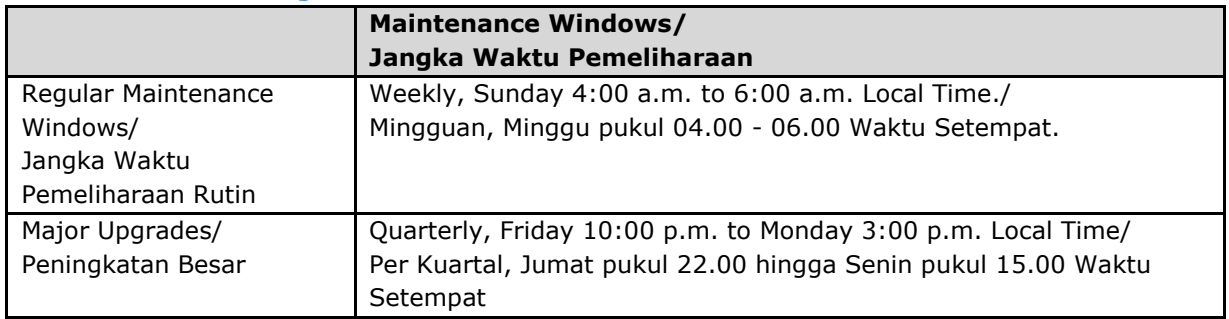

# **SAP Integrated Business Planning (formerly SAP Integrated Business Planning SAP Sales & Operations Planning)**

**(sebelumnya bernama SAP Sales & Operations Planning)**

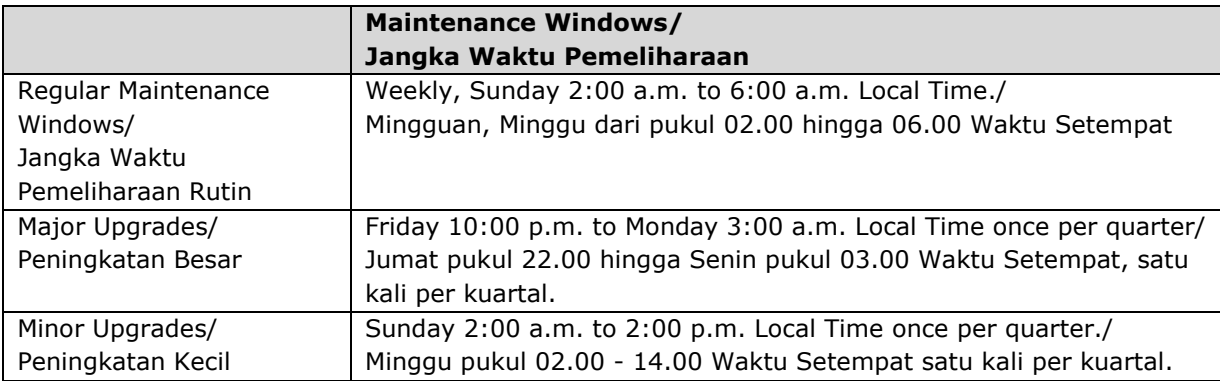

# **SAP IoT Application Enablement**

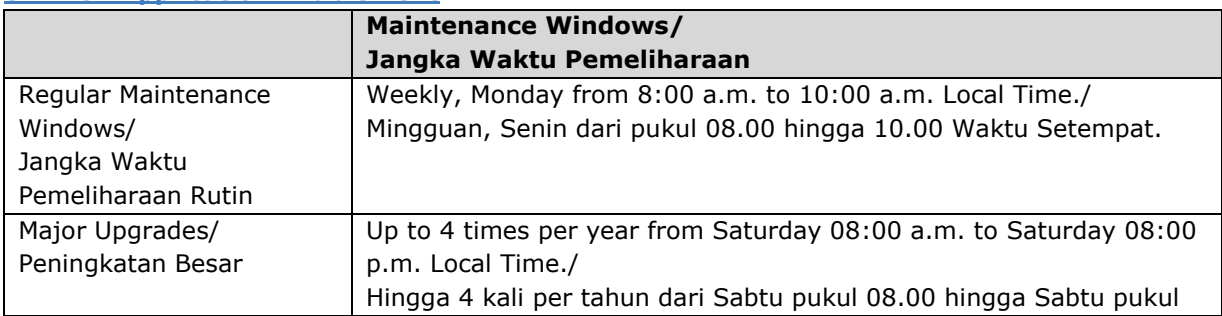

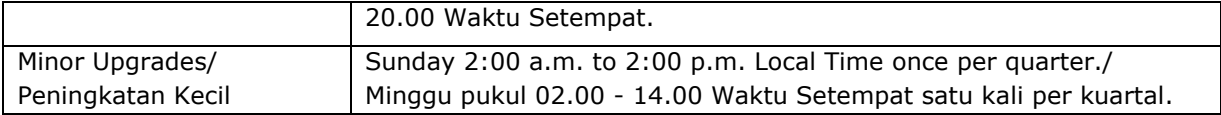

### **SAP Knowledge Central by Mindtouch**

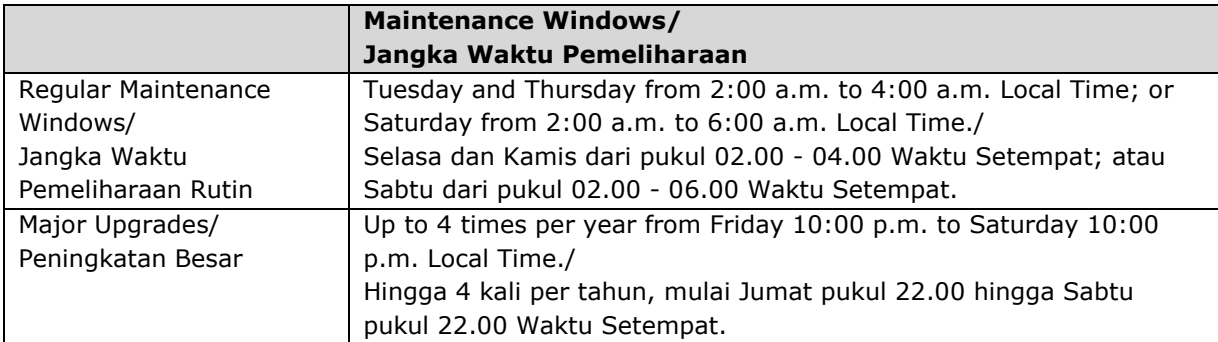

### **SAP Lumira Cloud**

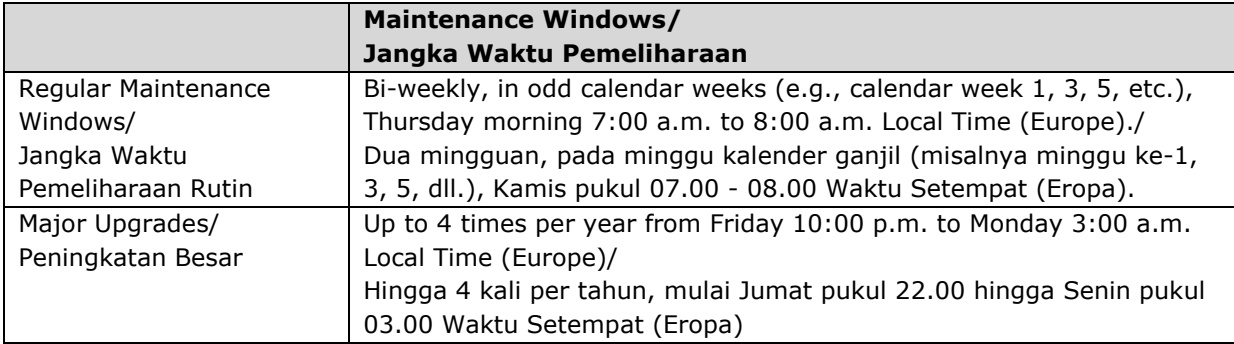

# **SAP Precision Marketing**

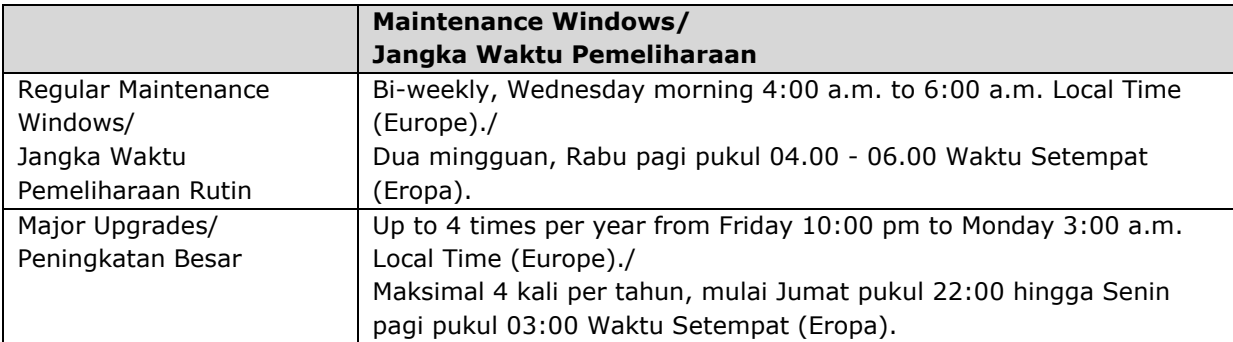

# **SAP Predictive Maintenance and Service, Cloud Edition**

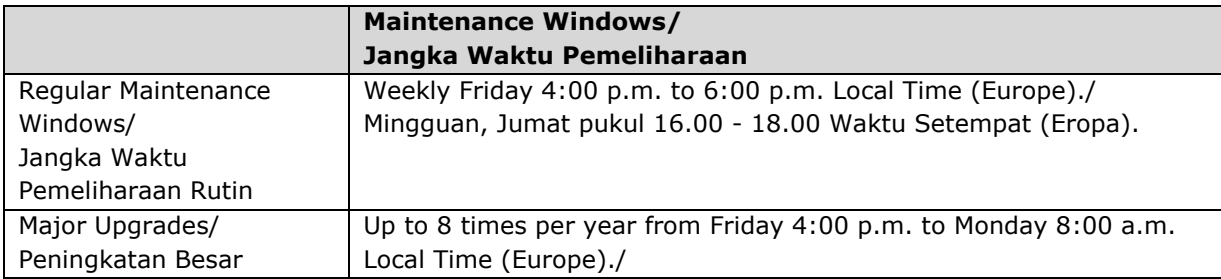

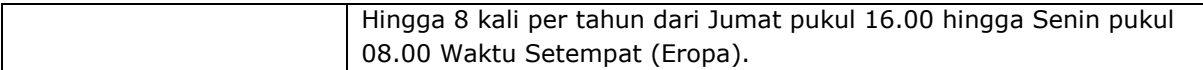

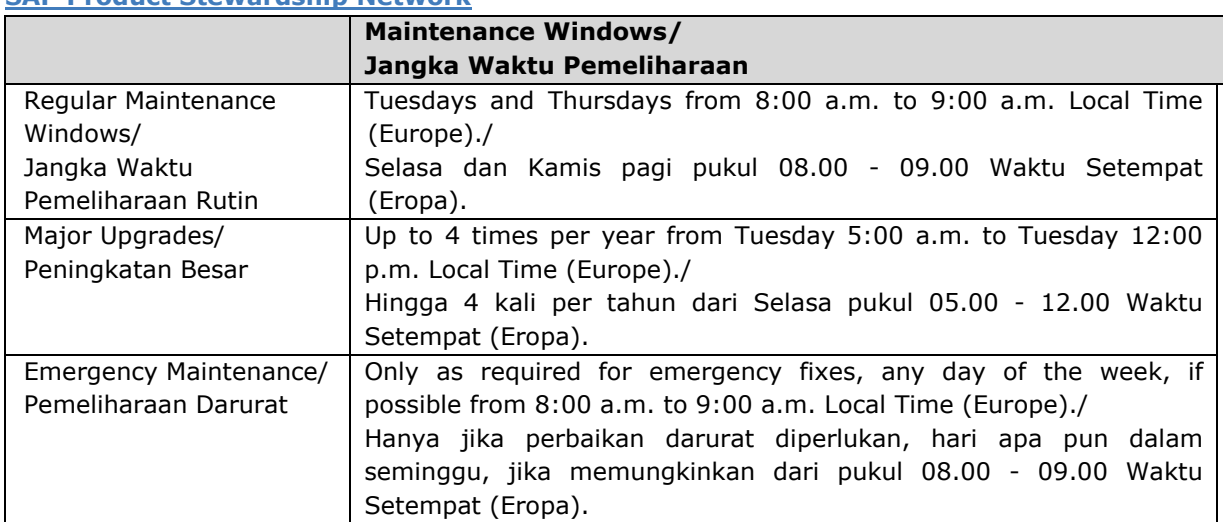

# **SAP Product Stewardship Network**

### **SAP RealSpend**

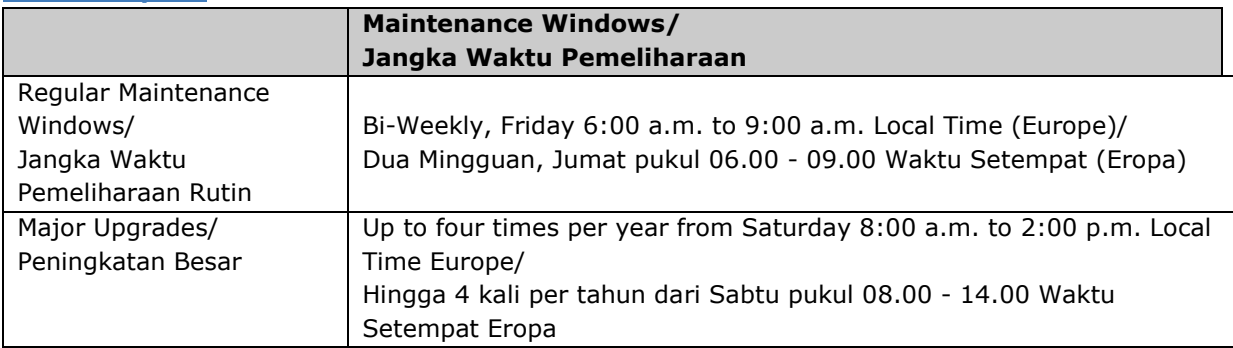

# **SAP Resolve**

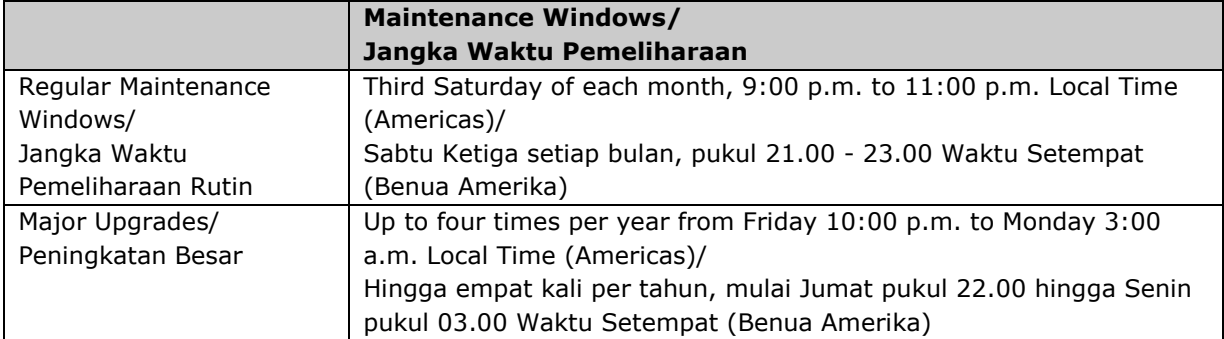

### **S/4HANA Cloud Edition**

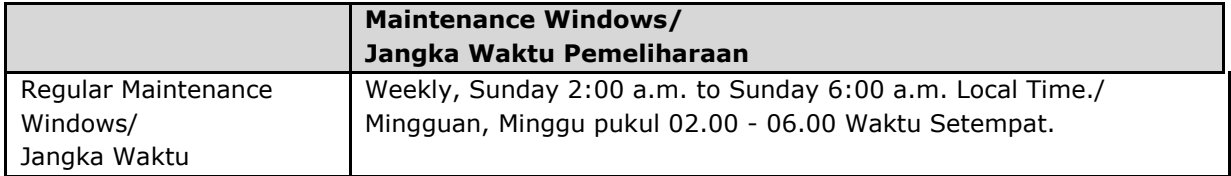

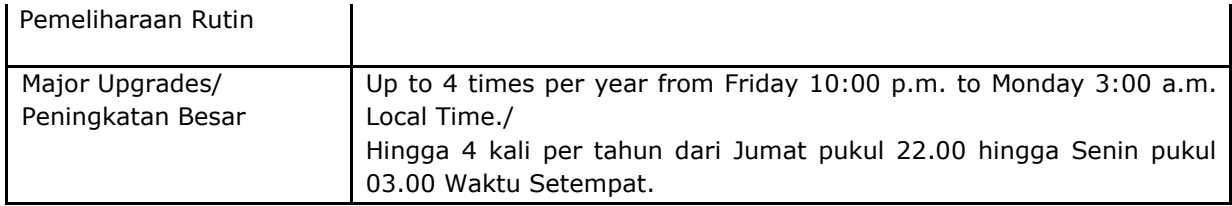

# **S/4HANA Finance Cloud for customer payments, S/4HANA Finance Cloud for Credit integration**

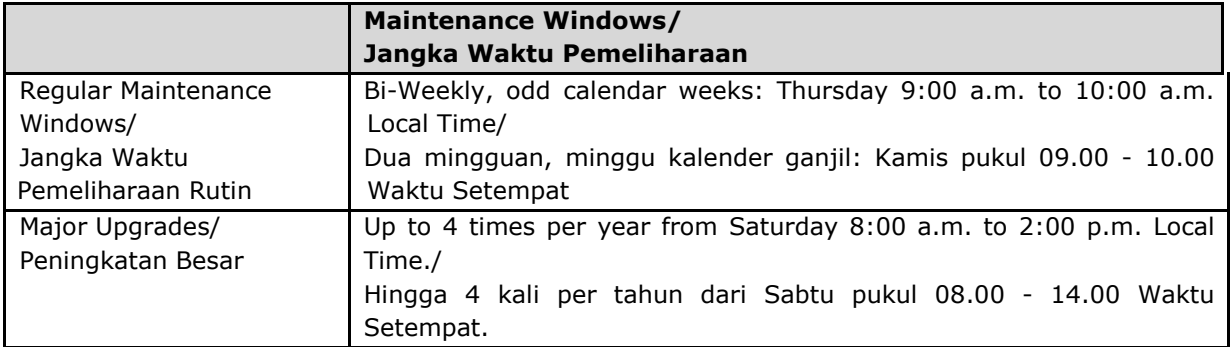

# **SAP Sentinel cloud edition**

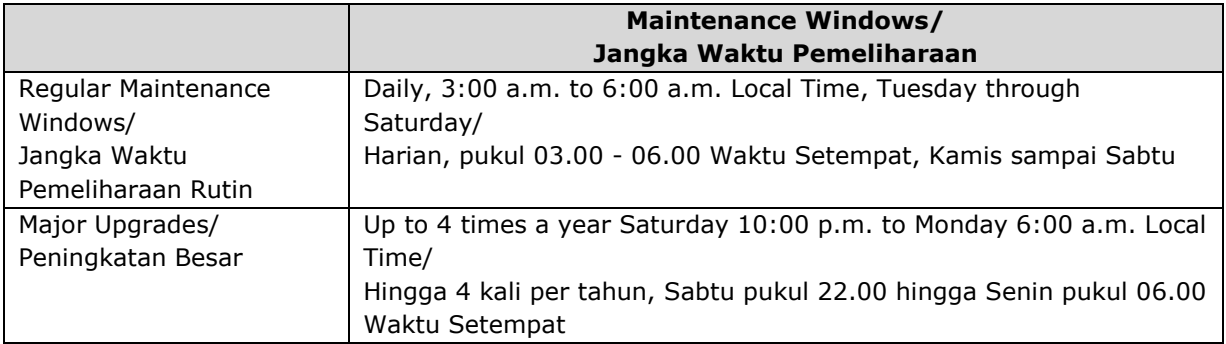

#### **SAP Signature Management by Docusign**

To the extent maintenance must be performed on the Cloud Service, SAP shall use maintenance windows for planned downtimes applicable to the SAP cloud solution associated with use of the Cloud Service.

#### **SAP Signature Management by Docusign**

Sepanjang pemeliharaan harus dilakukan terhadap Layanan Cloud, SAP akan menggunakan jangka waktu pemeliharaan untuk waktu henti terencana yang berlaku untuk solusi cloud SAP yang terkait dengan penggunaan Layanan Cloud.

#### **SAP SportsOne**

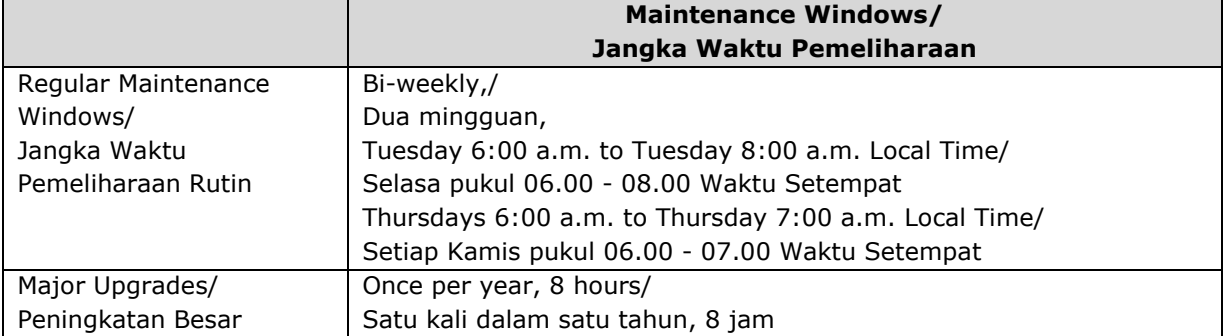

# **SAP SuccessFactors Business Execution Suite and SAP Learning Hub (except Employee Central Payroll)**

# **SAP SuccessFactors Business Execution Suite dan SAP Learning Hub (kecuali Employee Central Payroll)**

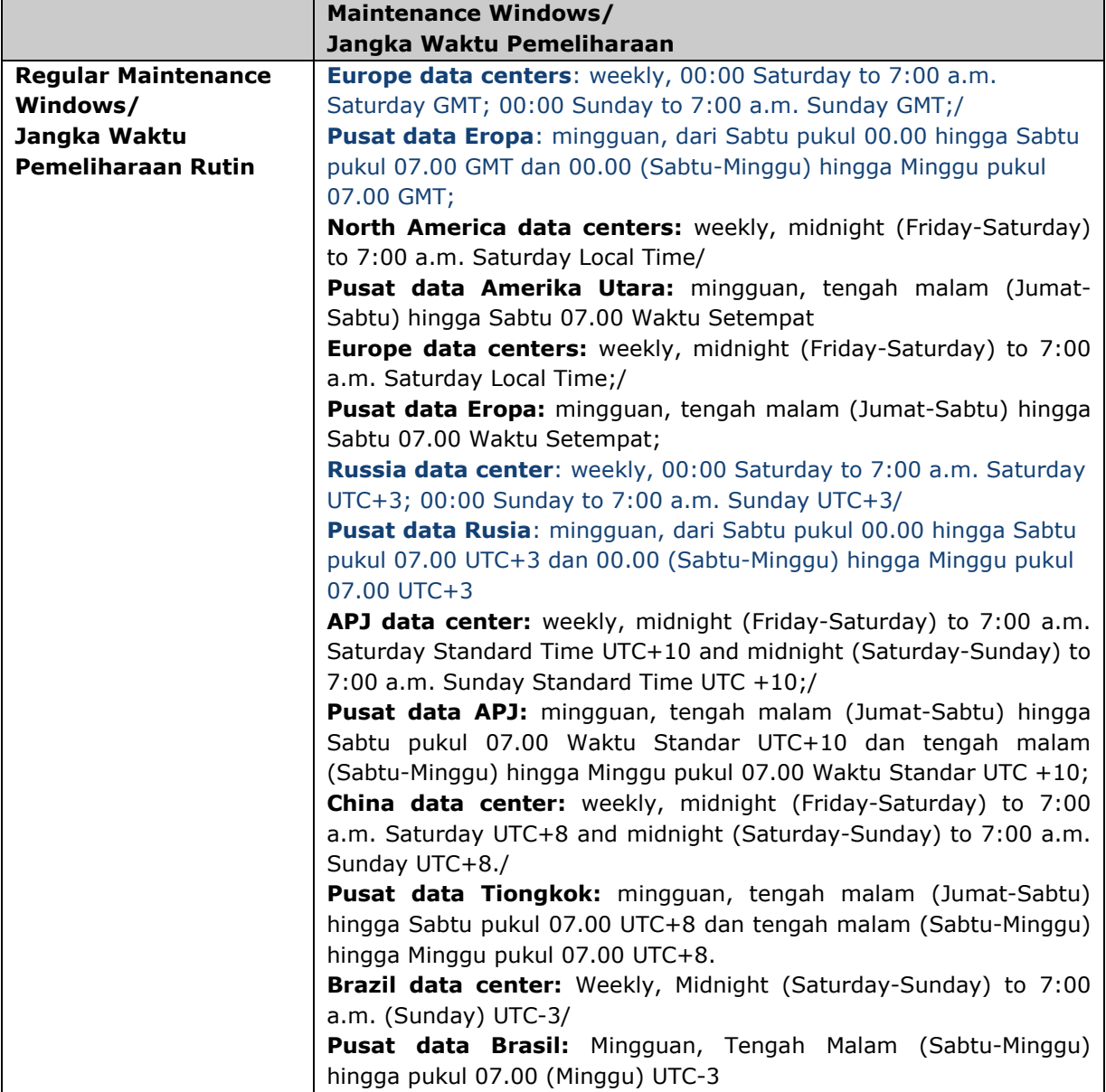

## **SAP SuccessFactors Email Encryption**

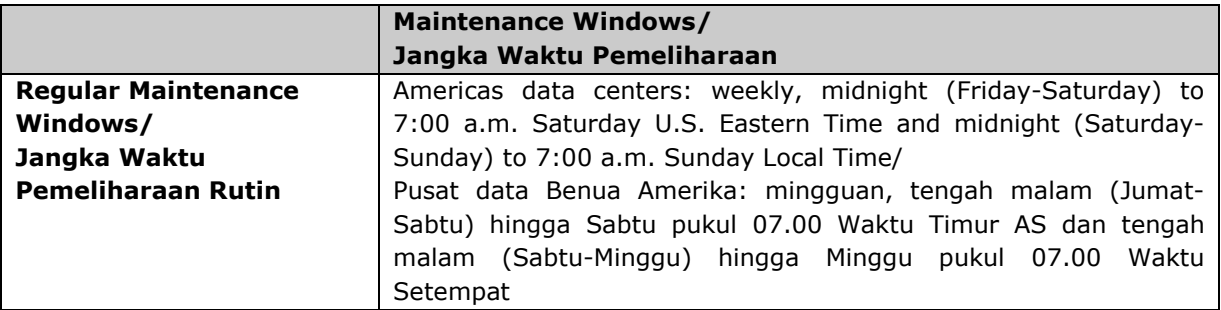

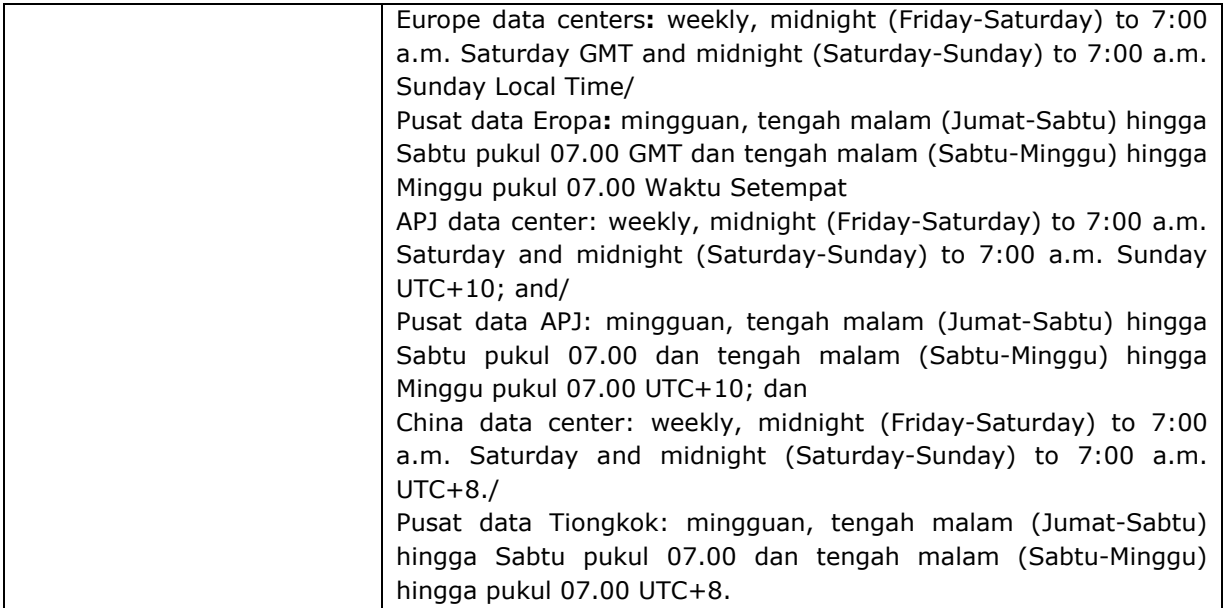

### **SAP SuccessFactors Employee Central Payroll**

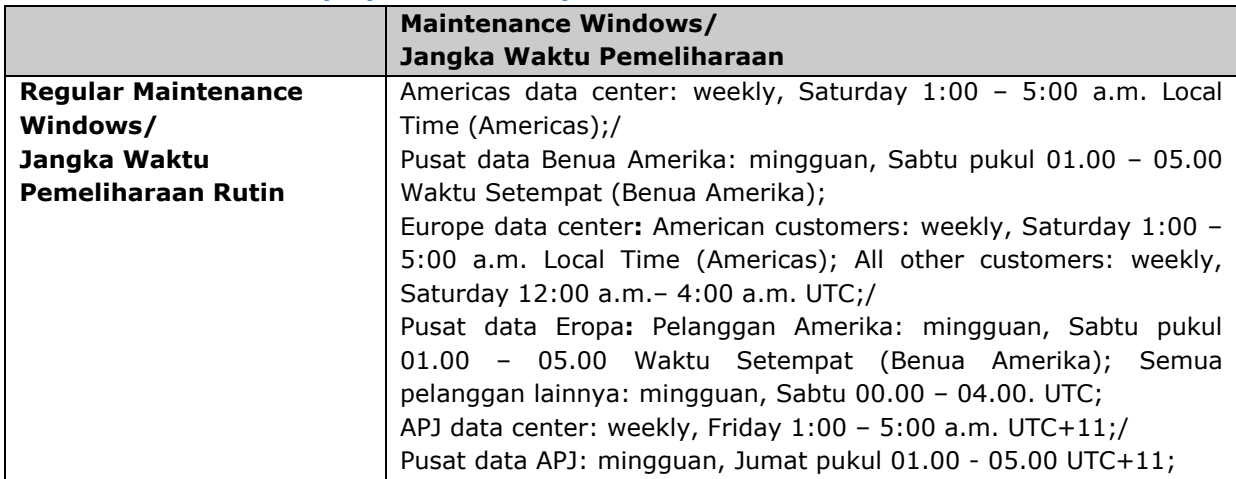

# **SAP Jam Collaboration**

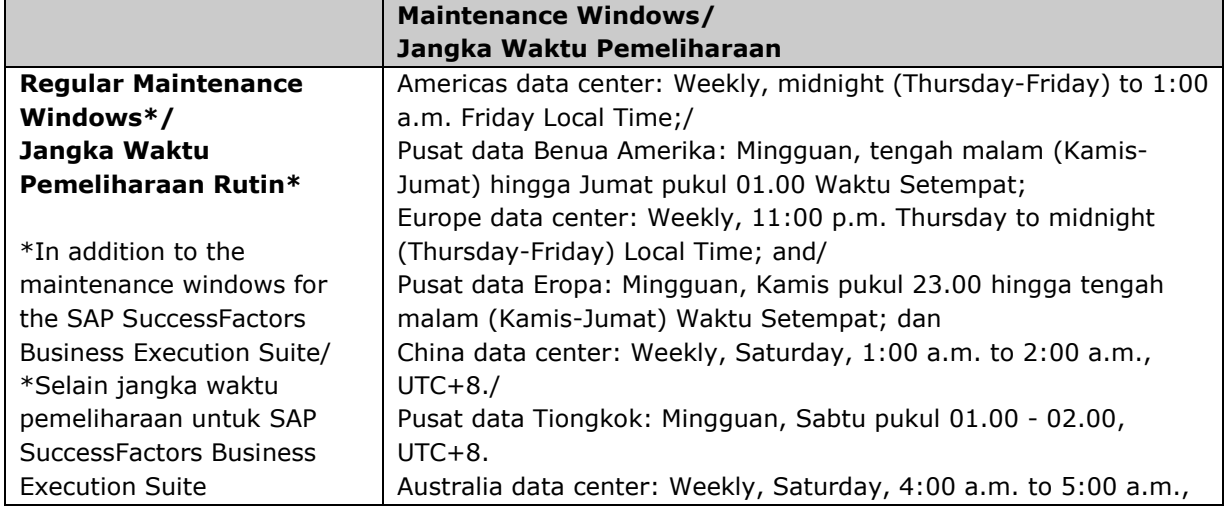

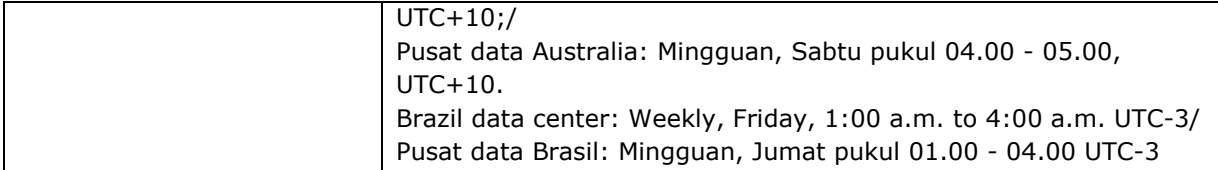

### **SAP Jam Communities**

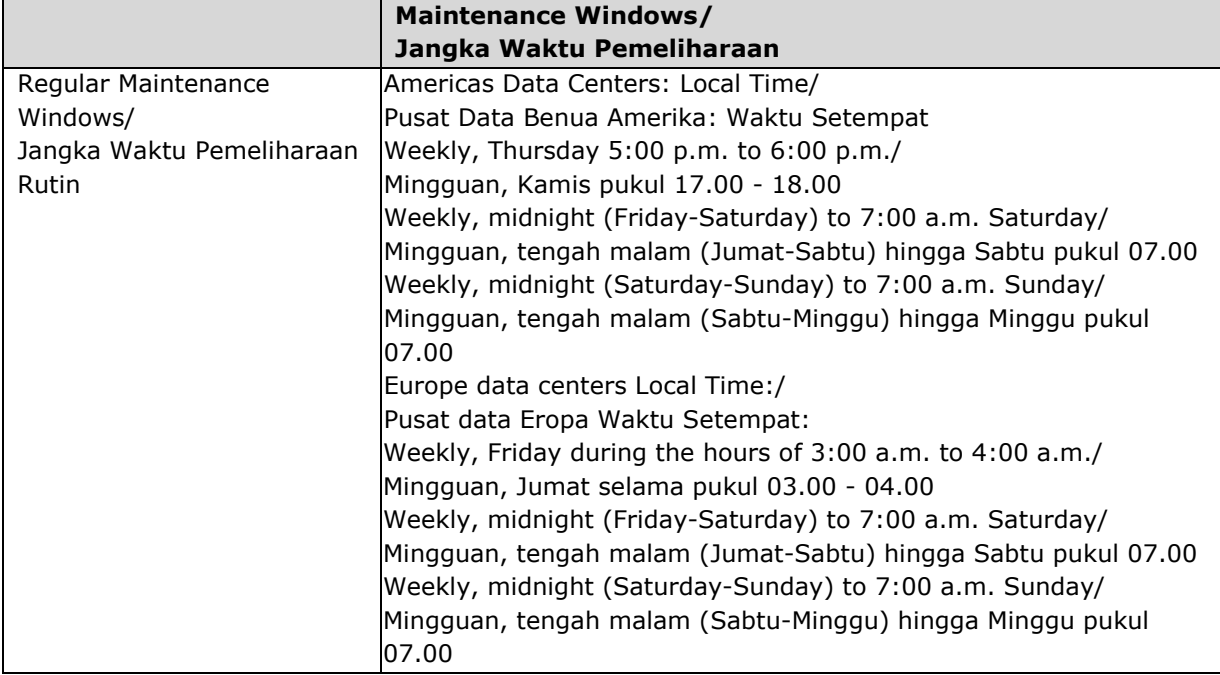

### **Recruiting Marketing**

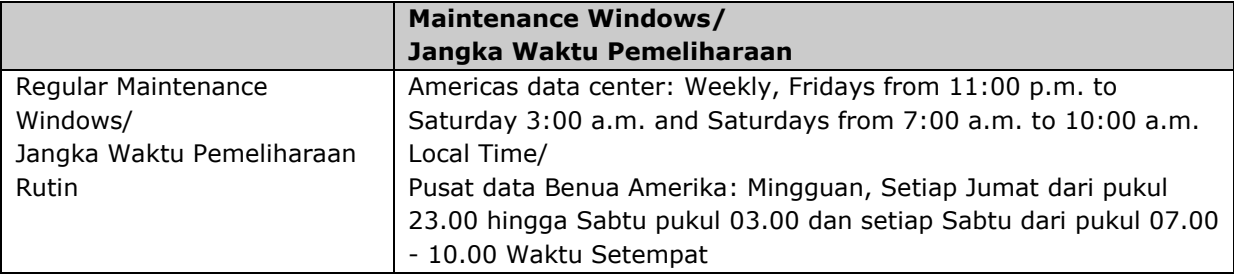

# **SAP Time and Attendance Management by Workforce Software, SAP Workforce Forecasting and Scheduling by WorkForce Software**

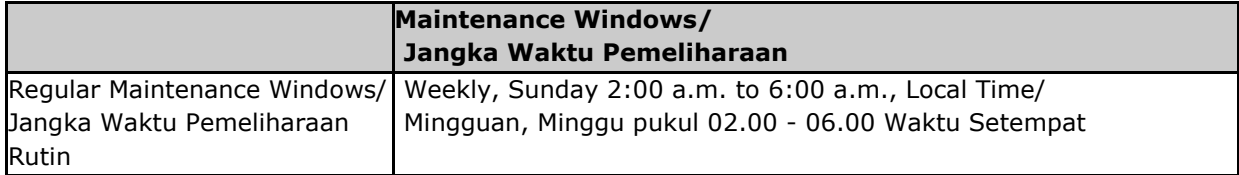

#### **SAP Trade Repository Reporting by Virtusa**

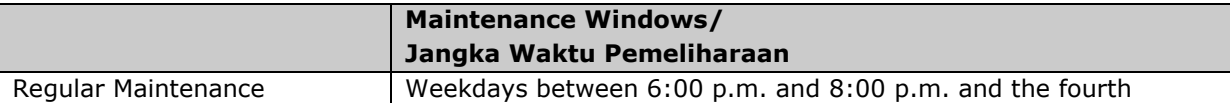

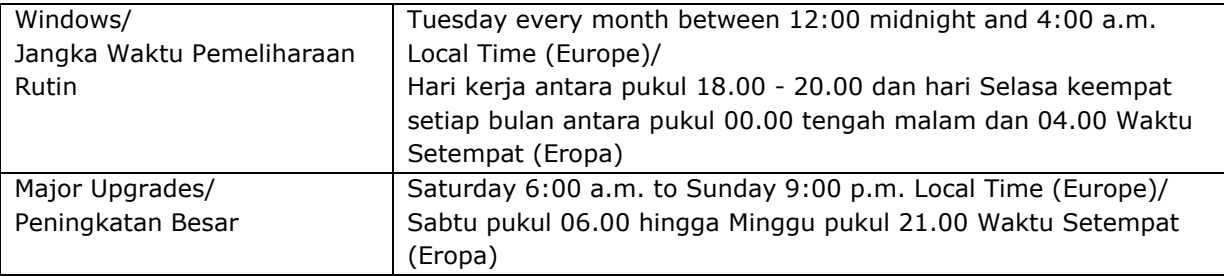

# **SAP TwoGo**

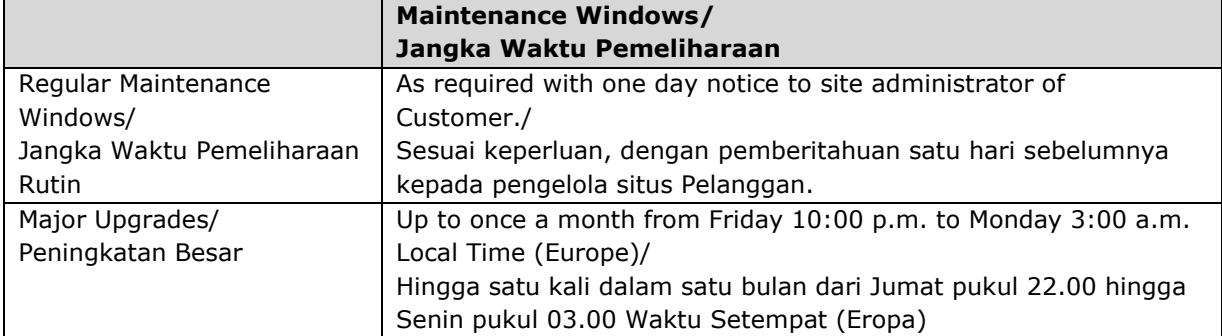

### **SAP U.S. Benefits Management by Benefitfocus**

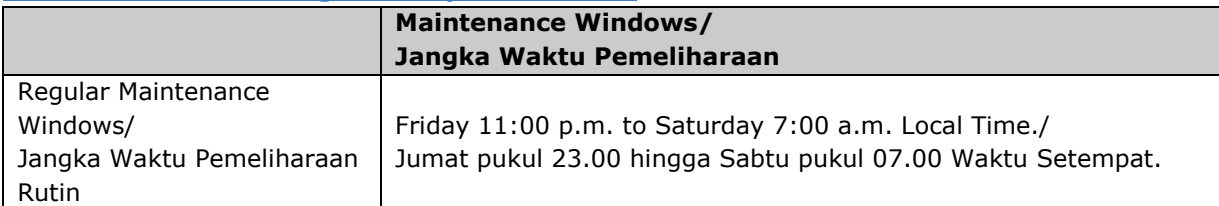

# **SAP User Experience Management by Knoa**

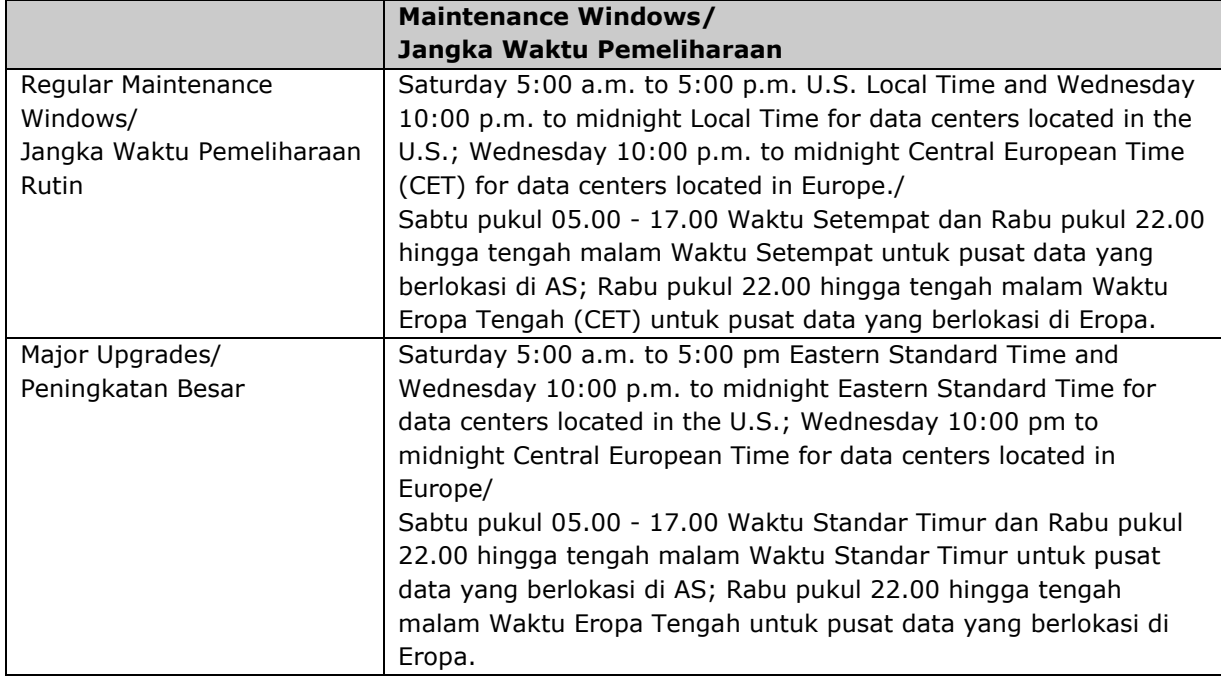

# **SAP Vehicle Insights**

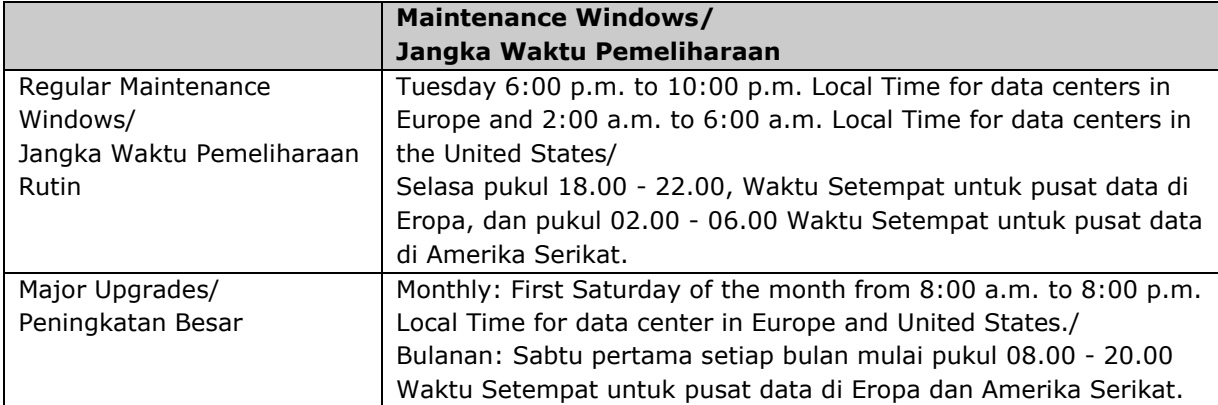

### **SAP Vehicles Network**

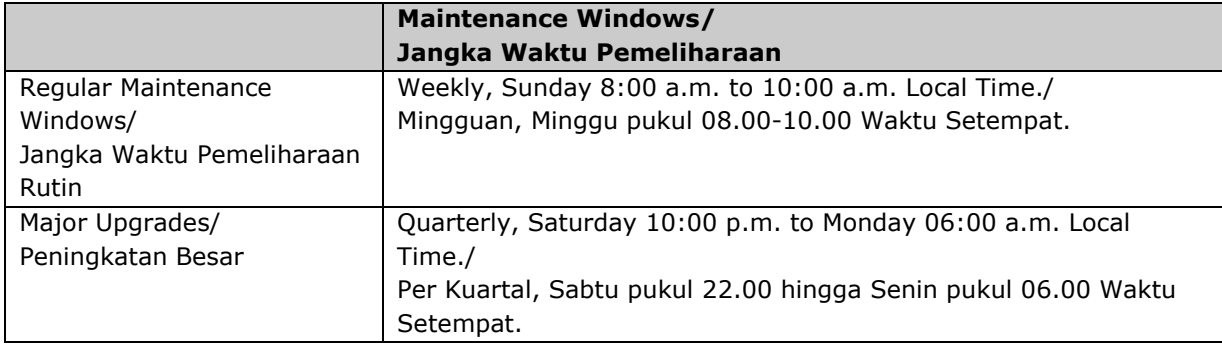

# **SAP Work Manager, Cloud Edition**

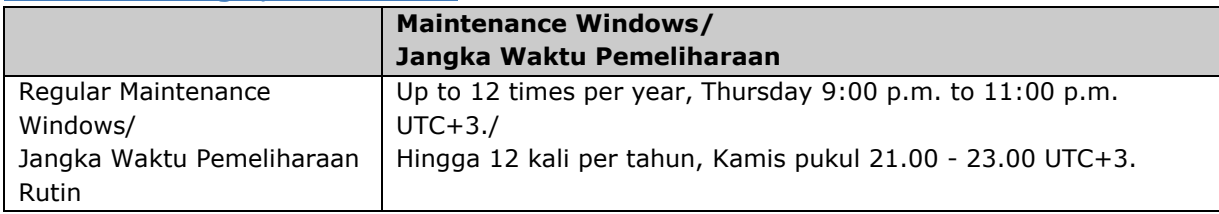

### **SAP Workforce Performance Builder**

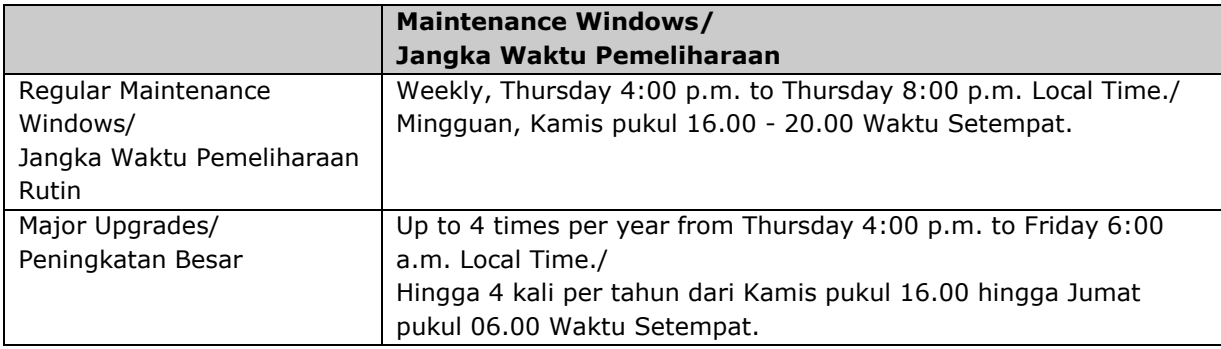